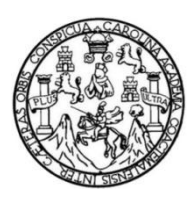

Universidad de San Carlos de Guatemala Facultad de Ingeniería Escuela de Ingeniería en Ciencias y Sistemas

# **PLATAFORMA WEB PARA DIFUSIÓN DE SITIOS TURÍSTICOS DE QUETZALTENANGO "CITY TOUR QUETZALTENANGO"**

## **Eiji Arturo De Paz Pérez**

Asesorado por el Ing. Edgar Estuardo Santos Sutuj

Guatemala, septiembre de 2017

UNIVERSIDAD DE SAN CARLOS DE GUATEMALA

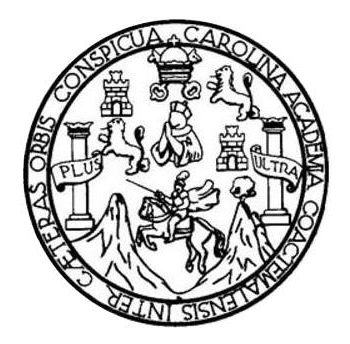

FACULTAD DE INGENIERÍA

# **PLATAFORMA WEB PARA DIFUSIÓN DE SITIOS TURÍSTICOS DE QUETZALTENANGO "CITY TOUR QUETZALTENANGO"**

TRABAJO DE GRADUACIÓN

PRESENTADO A LA JUNTA DIRECTIVA DE LA FACULTAD DE INGENIERÍA POR

## **EIJI ARTURO DE PAZ PÉREZ**

ASESORADO POR EL ING. EDGAR ESTUARDO SANTOS SUTUJ

AL CONFERÍRSELE EL TÍTULO DE

**INGENIERO EN CIENCIAS Y SISTEMAS**

GUATEMALA, SEPTIEMBRE DE 2017

# UNIVERSIDAD DE SAN CARLOS DE GUATEMALA FACULTAD DE INGENIERÍA

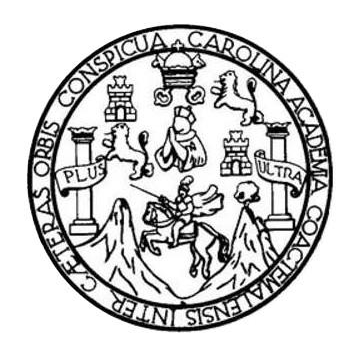

### **NÓMINA DE JUNTA DIRECTIVA**

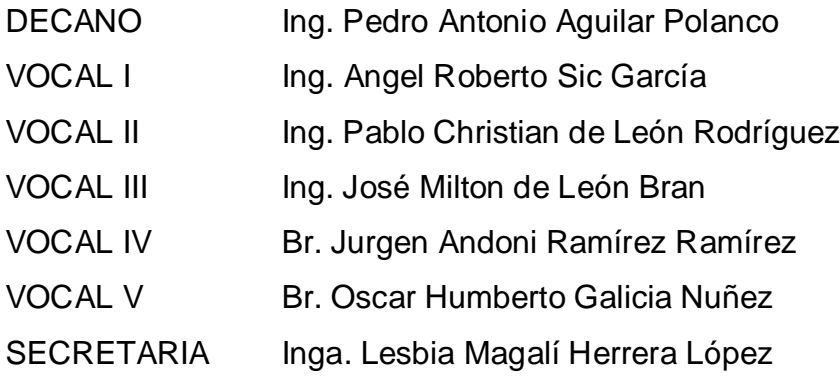

## **TRIBUNAL QUE PRACTICÓ EL EXAMEN GENERAL PRIVADO**

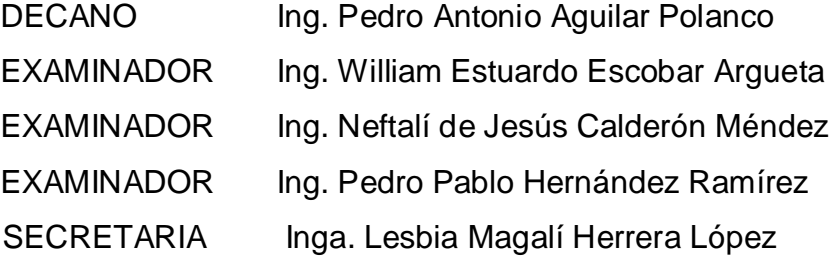

## HONORABLE TRIBUNAL EXAMINADOR

En cumplimiento con los preceptos que establece la ley de la Universidad de San Carlos de Guatemala, presento a su consideración mi trabajo de graduación titulado:

## PLATAFORMA WEB PARA DIFUSIÓN DE SITIOS TURÍSTICOS DE QUETZALTENANGO "CITY TOUR QUETZALTENANGO"

Tema que me fuera asignado por la Dirección de la Escuela de Ingeniería en Ciencias y Sistemas, con fecha 28 de febrero de 2016.

 $\sim$ 

Eiji Arturo De Paz Pérez

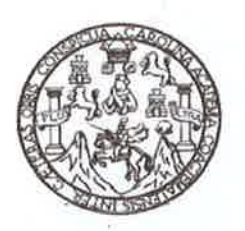

Universidad San Carlos de Guatemala Facultad de Ingeniería Escuela de Ingeniería en Ciencias y Sistemas

Guatemala, 4 de Marzo de 2017.

Ingeniero **Carlos Alfredo Azurdia Morales** Coordinador de privados y revisión de trabajos de graduación.

Ingeniero Carlos Azurdia:

Me complace saludarle, haciendo referencia al trabajo de graduación titulado: PLATAFORMA WEB PARA DIFUSIÓN DE SITIOS TURÍSTICOS DE QUETZALTENANGO "CITY TOUR QUETZALTENANGO", desarrollado por el estudiante universitario Eiji Arturo De Paz Pérez con número de carnet 201213623 y CUI 2330 67736 1101.

En mi calidad de asesor, he analizado el contenido así como las conclusiones y recomendaciones expuestas y, a mi criterio, cumple con los objetivos propuestos para su desarrollo.

Para su conocimiento y efectos, sin otro particular, me suscribo.

Atentamente,

Ing. Edgar Santos

No. Colegiado: 5266 Asesor

> Edgar Suntas INGENIERO EN CIENCI-O ALECTRICA Colegiado 3205

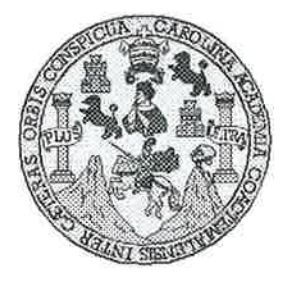

Universidad San Carlos de Guatemala Facultad de Ingeniería Escuela de Ingeniería en Ciencias y Sistemas

Guatemala, 15 de Marzo de 2017

Ingeniero Marlon Antonio Pérez Türk Director de la Escuela de Ingeniería **En Ciencias y Sistemas** 

Respetable Ingeniero Pérez:

Por este medio hago de su conocimiento que he revisado el trabajo de graduación del estudiante EIJI ARTURO DE PAZ PÉREZ con carné 201213623 y CUI 2330 67736 1101, titulado: PLATAFORMA WEB PARA DIFUSIÓN DE SITIOS TURÍSTICOS DE QUETZALTENANGO "CITY TOUR QUETZALTENANGO", y a mi criterio el mismo cumple con los objetivos propuestos para su desarrollo, según el protocolo.

Al agradecer su atención a la presente, aprovecho la oportunidad para suscribirme,

Atentamente,

Ing. Carlos Alfredo Azurdia Coordinador de Privados **MACION** y Revisión de Trabajos de Graduación

E UNIVERSIDAD DE SAN CARLOS S DE GUATEMALA  $\mathbf C$  $\overline{U}$ E Г A D FACULTAD DE INGENIERÍA E ESCUELA DE INGENIERÍA EN **CIENCIAS Y SISTEMAS** TEL: 24767644  $\mathbf{I}$ N Ġ E N El Director de la Escuela de Ingeniería en Ciencias y Sistemas de la  $\mathbf{L}$ E Facultad de Ingeniería de la Universidad de San Carlos de Guatemala,  $\mathsf{R}$ luego de conocer el dictamen del asesor con el visto bueno del revisor y Í del Licenciado en Letras, del trabajo de graduación **PLATAFORMA** A **TURÍSTICOS** DIFUSIÓN DE **SITIOS WEB PARA** DE OUETZALTENANGO", *OUETZALTENANCO* "CITY TOUR E realizado por el estudiante EIJI ARTURO DE PAZ PÉREZ aprueba el N presente trabajo y solicita la autorización del mismo.  $\ddot{\mathbf{C}}$  $\mathbf{I}$ E N "ID Y ENSEÑAD A TODOS"  $\mathbf C$ DE SAN CARLOS OF GUATE  $\mathbf{I}$ DIRECCION DE A ENIERIA EN CIENCIAS S Y SISTEMAS Υ Ing. <sup>D</sup>érez Türk trector S Escuela de Ingeniería en Ciencias y Sistemas I. S T E M Guatemala, 18 de septiembre de 2017  $\mathsf{A}$ S

N.

Universidad de San Carlos de Guatemala

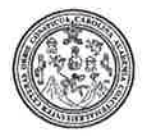

Facultad de Ingeniería Decanato

DTG. 430.2017

El Decano de la Facultad de Ingeniería de la Universidad de San Carlos de Guatemala, luego de conocer la aprobación por parte del Director de la Escuela de Ingeniería en Ciencias y Sistemas, al Trabajo de Graduación **DIFUSIÓN DE PLATAFORMA PARA SITIOS** titulado: **WEB TURÍSTICOS** "CITY **DE QUETZALTENANGO TOUR** QUETZALTENANGO", presentado por el estudiante universitario: **Eili** Paz Pérez, y después de haber culminado las revisiones **Arturo De** previas bajo la responsabilidad de las instancias correspondientes, autoriza la impresión del mismo.

IMPRÍMASE:

Ing. Pedro Antonio Aguilar Polanco Decano

Guatemala, septiembre de 2017

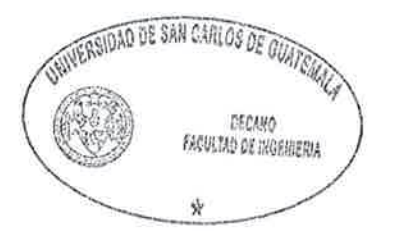

/gdech

Escuelas: Ingeniería Civil, Ingenieria Mecánica Industrial, Ingenieria Química, Ingeniería Mecánica Eléctrica, - Escuela de Ciencias, Regional de Ingenieria Sanitaria y Recursos Hidráulicos (ERIS). Post-Grado Maestria en Sistemas Mención Ingenteria Vial. Carreras: Ingeniería Mecánica, Ingenieria Electrónica, Ingenieria en Ciencias y Sistemas. Licenciatura en Matemática. Licenciatura en Hisica. Centro de Estudios Superiores de Energia y Minas (CESEM). Guatemala, Ciudad Universitaria, Zona 12. Guatemala, Centroamérica.

# **ACTO QUE DEDICO A:**

Mi madre **Mi madre** Por apoyarme siempre en todas las cosas.

## **AGRADECIMIENTOS A:**

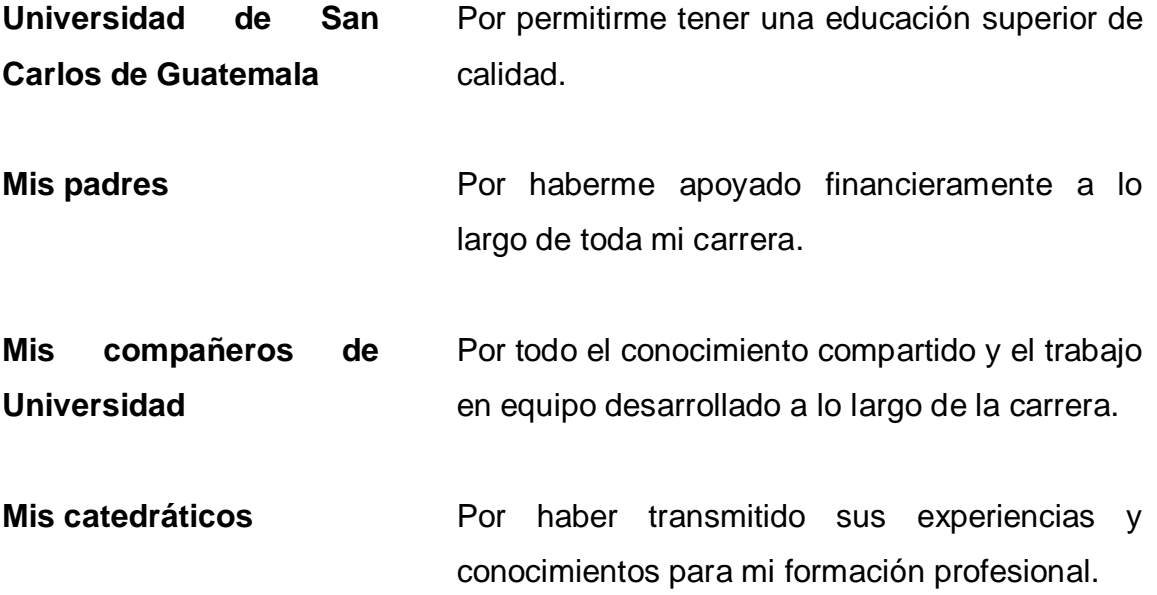

# **ÍNDICE GENERAL**

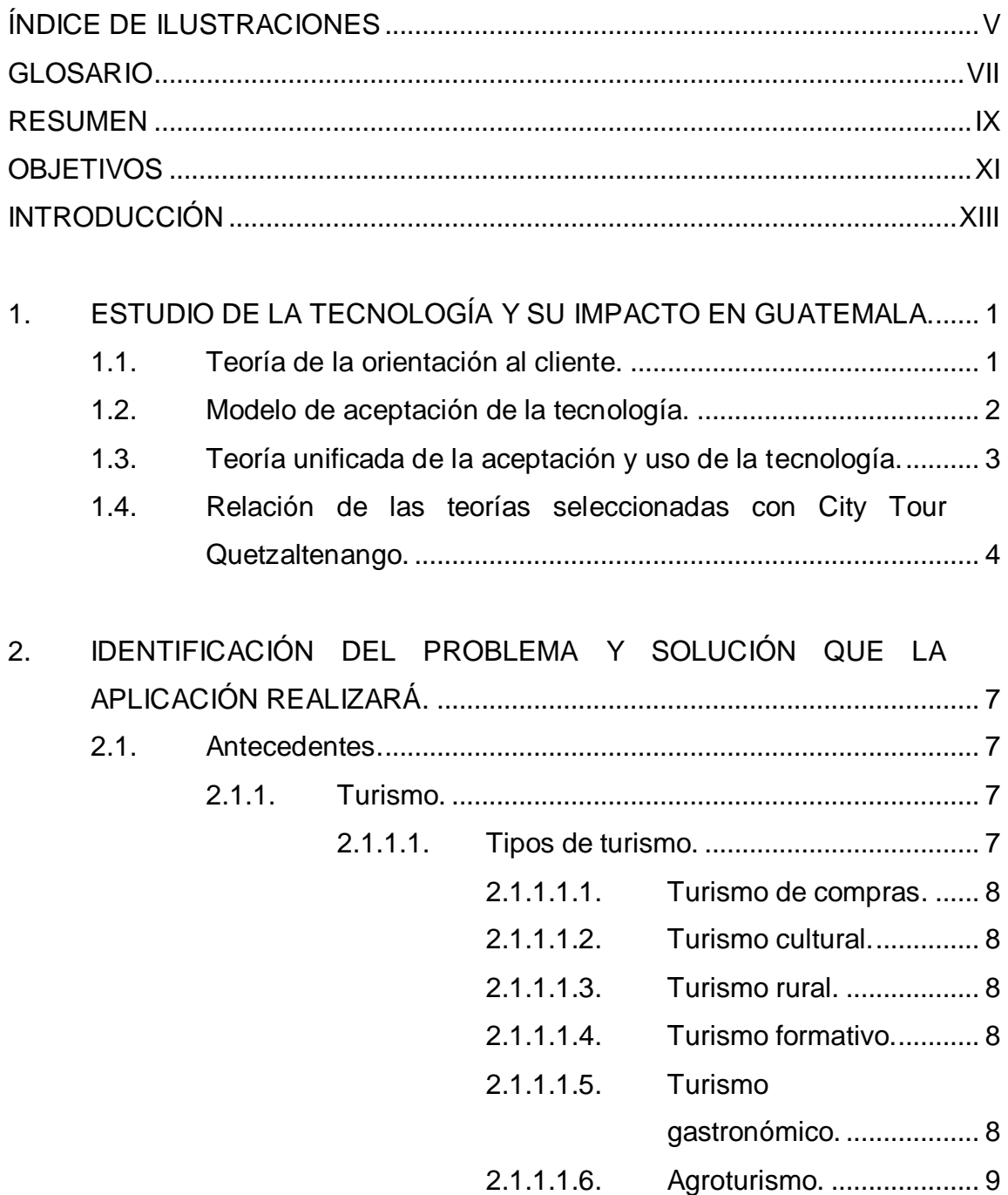

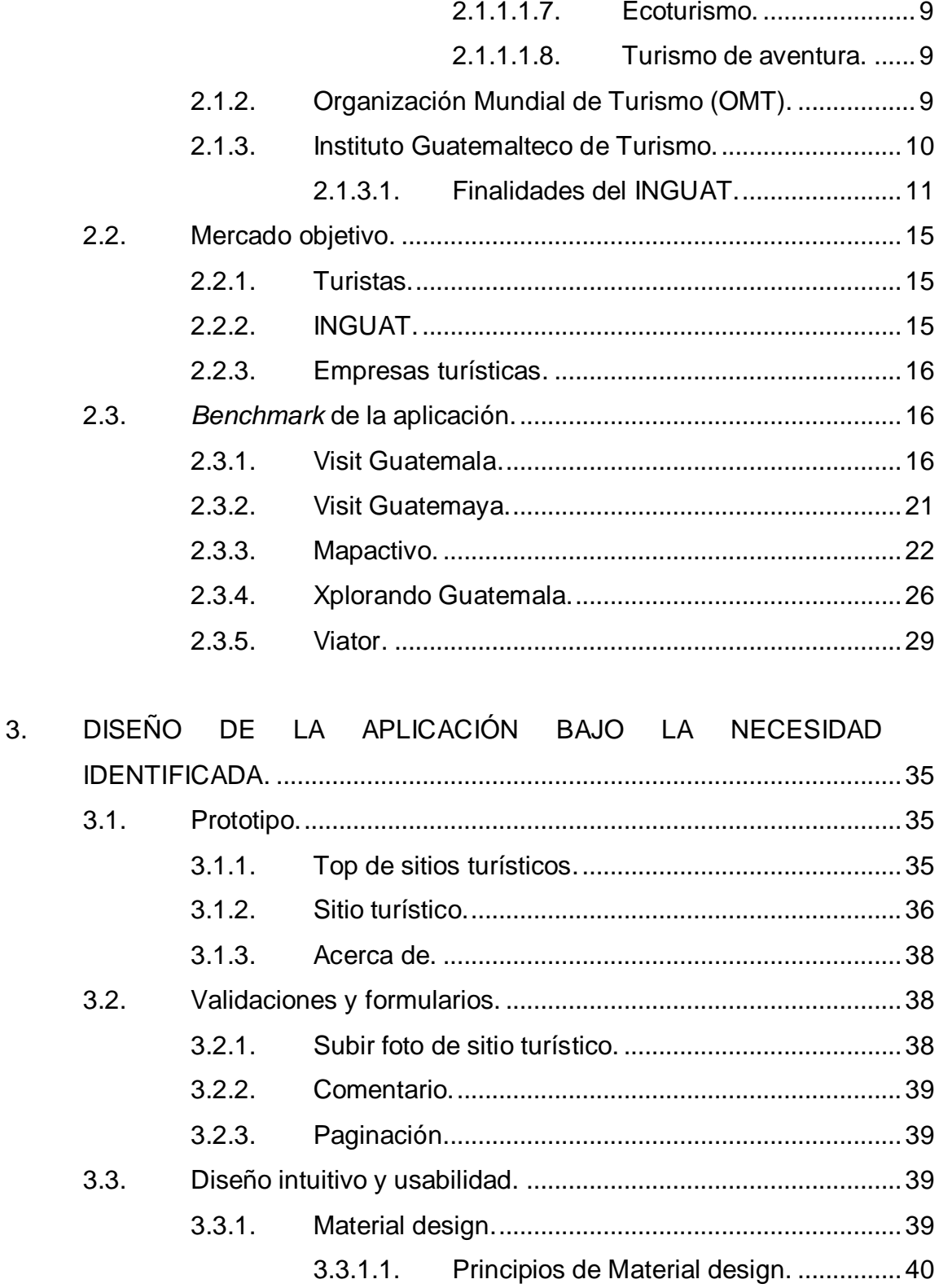

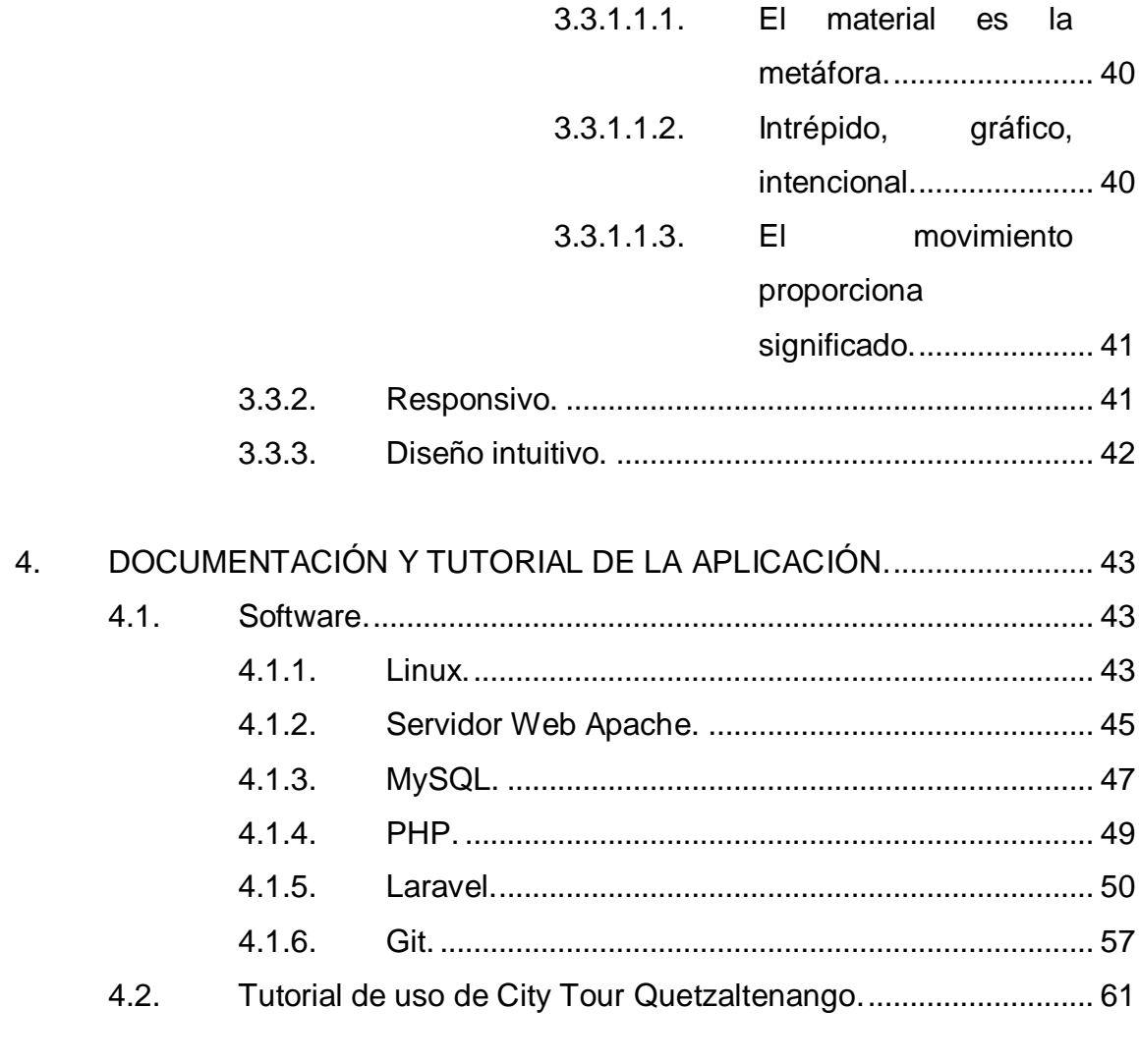

<span id="page-12-0"></span>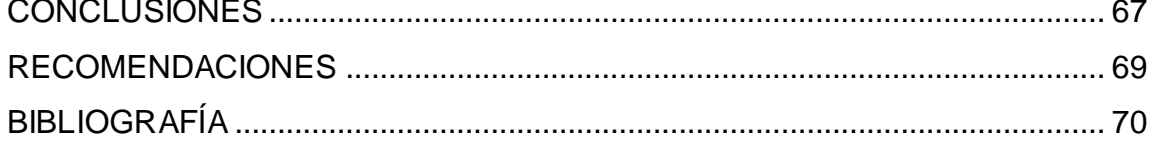

IV

# **ÍNDICE DE ILUSTRACIONES**

## **FIGURAS**

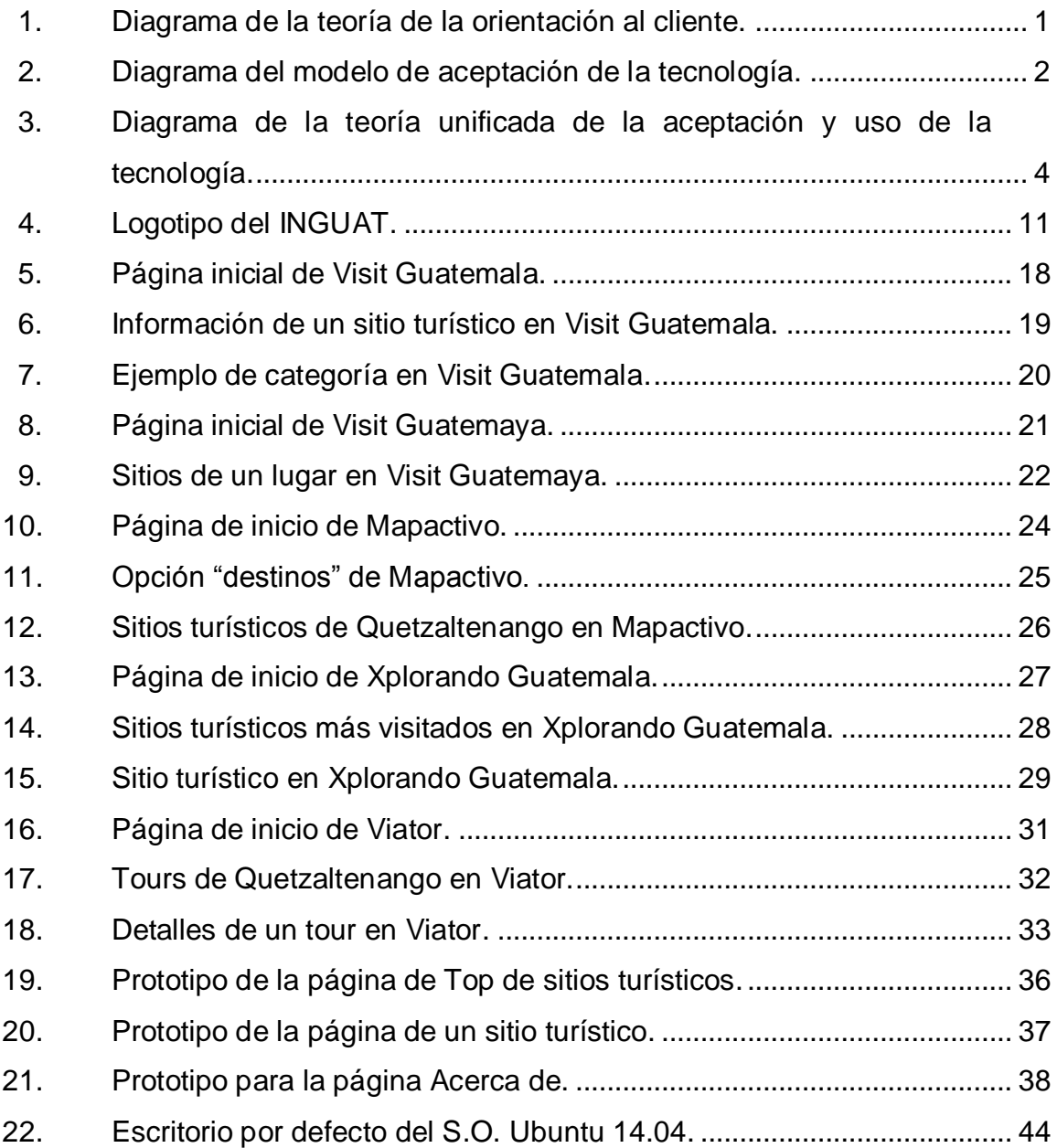

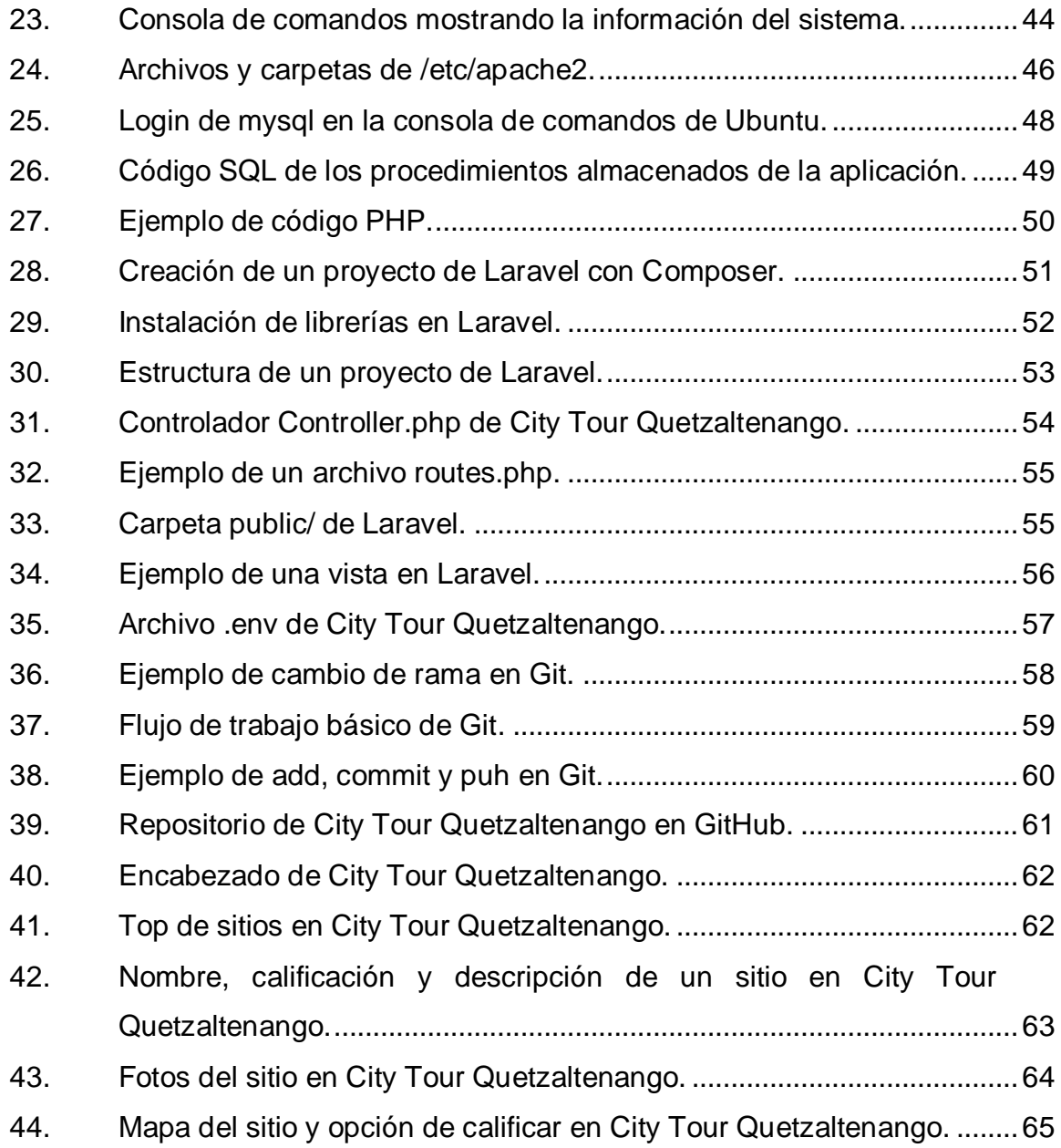

### **GLOSARIO**

- <span id="page-16-0"></span>**Aplicación web** Herramientas que los usuarios pueden utilizar accediendo a un servidor web a través de Internet o de una intranet mediante un navegador.
- **Código abierto** Software distribuido y desarrollado libremente.
- **Gestor de base de datos** Conjunto de programas que permiten crear y mantener una base de datos, asegurando su integridad, confidencialidad y seguridad.
- **Responsivo** Conjunto de elementos relacionados entre sí, que se encarga de procesar manual y automáticamente datos, en función de determinados objetivos.
- **Sistema de información** Conjunto de elementos relacionados entre sí, que se encarga de procesar manual y automáticamente datos, en función de determinados objetivos.
- **Sistema operativo** Software básico de una computadora que provee una interfaz entre el resto de programas del ordenador, los dispositivos hardware y el usuario.
- Servidor web **Programa** que utiliza el protocolo de transferencia de hiper texto, HTTP (*Hypertext Transfer Protoco*l), para servir los archivos que forman páginas Web a los usuarios, en respuesta a sus solicitudes, que son reenviados por los clientes HTTP de sus computadoras.
- **Tour** Viaje turístico o excursión en que se visitan distintos lugares.

#### **RESUMEN**

<span id="page-18-0"></span>El presente trabajo de graduación es un estudio de la inclusión de las tecnologías de la información en el turismo quezalteco, así como la aplicación e implementación práctica de las mismas.

<span id="page-18-1"></span>El principal objetivo es la exposición de los distintos sitios turísticos del departamento de Quetzaltenango, los cuales poseen gran riqueza natural y cultural. La exposición de dichos sitios se hizo a través de una aplicación web utilizando tecnologías recientes, incluyendo, principalmente, el desarrollo web responsivo y el patrón de diseño MVC.

X

## **OBJETIVOS**

#### **General**

Exponer sitios turísticos de Quetzaltenango a través de una aplicación web.

#### **Específicos**

- 1. Informar sobre destinos naturales y culturales a la población interesada en el turismo quezalteco.
- 2. Obtener la opinión de los usuarios sobre los sitios turísticos a través de calificaciones de los mismos.
- 3. Desarrollar y publicar una aplicación web utilizando herramientas tecnológicas aprendidas durante la carrera de Ingeniería en Ciencias y Sistemas.

<span id="page-21-0"></span>XII

### **INTRODUCCIÓN**

Guatemala es un país rico en cultura y naturaleza. Varios de sus pobladores han adoptado el turismo nacional como parte de su estilo de vida, sin embargo, existen destinos que no son conocidos por muchos guatemaltecos, por lo que surge la siguiente interrogante: ¿cómo se puede dar a conocer los lugares turísticos de Quetzaltenango de forma rápida, accesible y sin costo?

La solución encontrada a la publicación de los sitios turísticos quezaltecos es a través de una aplicación web. Es decir, un sitio en el cual, las personas puedan buscar lugares turísticos del departamento de una forma interactiva o simplemente verlos. Para construir esta solución, se ponen en práctica los conocimientos adquiridos a través de la carrera de Ingeniería en Ciencias y Sistemas, entre ellos, el desarrollo web, el manejo de versiones de código, la publicación de sitios, etc.

El presente trabajo propone 4 capítulos en los cuales se basa la aplicación web: Estudio de la tecnología y su impacto en Guatemala, Identificación del problema y solución que City Tour Quetzaltenango realizará, Diseño de la aplicación bajo la necesidad identificada y Documentación y tutorial de la aplicación. Los primeros 2 capítulos son un estudio de cómo la tecnología puede solventar el problema de divulgación de sitios turísticos. El tercer capítulo es la planeación del diseño de la aplicación web y, el último, es la documentación de las herramientas utilizadas para llevar a cabo el desarrollo de la aplicación web.

XIII

XIV

# <span id="page-24-0"></span>**1. ESTUDIO DE LA TECNOLOGÍA Y SU IMPACTO EN GUATEMALA**

#### <span id="page-24-1"></span>**1.1. Teoría de la orientación al cliente**

Se centra en los requisitos, información, comentarios, relaciones, identidad, ubicación, personalidad del cliente y experiencia previa con el cliente.

#### <span id="page-24-2"></span>Figura 1. **Diagrama de la teoría de la orientación al cliente**

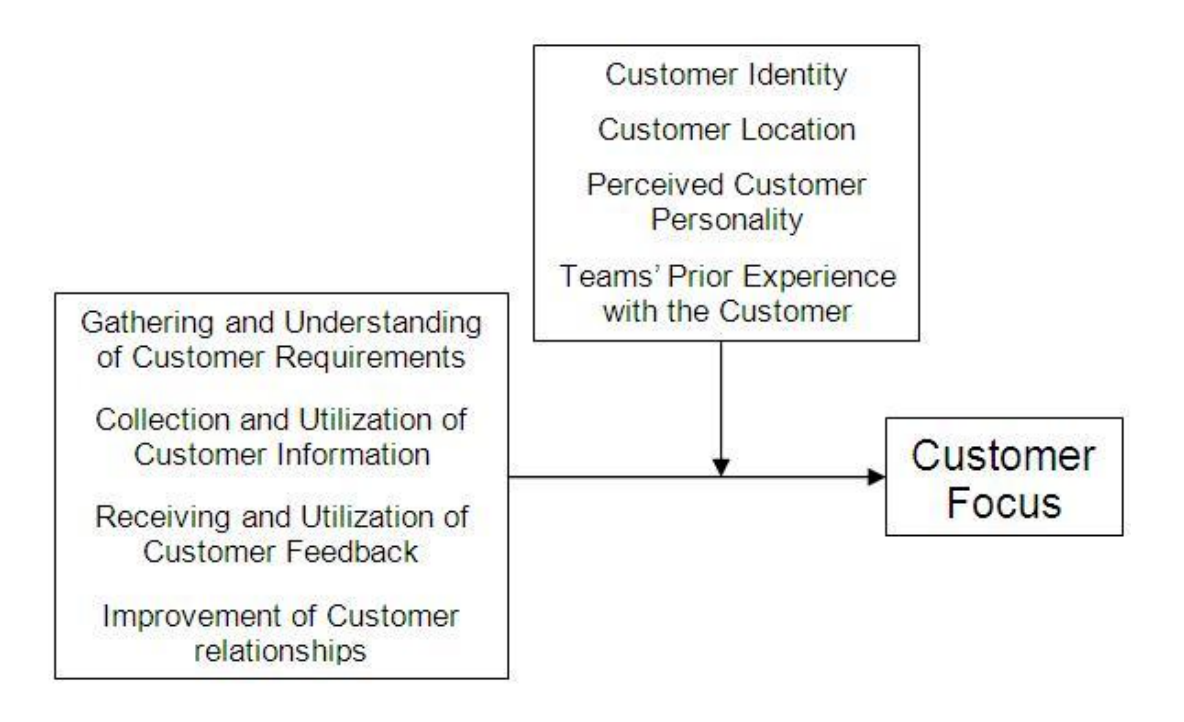

Fuente: [http://istheory.byu.edu/wiki/File:Customer\\_Focus\\_Model.jpg.](http://istheory.byu.edu/wiki/File:Customer_Focus_Model.jpg) Consulta: 2 de abril de 2016.

Como se observa en la figura 1, primero se deben entender los requerimientos del cliente, colectar y utilizar su información, recibir y utilizar la retroalimentación del cliente y mejorar las relaciones con el cliente. Además, se debe conocer la identidad del cliente, cómo localizar, su personalidad y experiencia del equipo para tratar con el cliente completan la teoría de la orientación al cliente.

#### <span id="page-25-0"></span>**1.2. Modelo de aceptación de la tecnología**

El modelo de aceptación de la tecnología postula que la utilidad y la facilidad de uso percibida determinan la intención de un individuo para usar el sistema, como se muestra en la figura 2. Para extender el modelo se ha tomado, generalmente, uno de estos tres métodos:

- Introducción de factores de modelos relacionados.
- Introducción de factores de creencias adicionales o alternativos.
- Examen de antecedentes y moderadores de utilidad y la facilidad de uso percibidas.

#### <span id="page-25-1"></span>Figura 2. **Diagrama del modelo de aceptación de la tecnología**

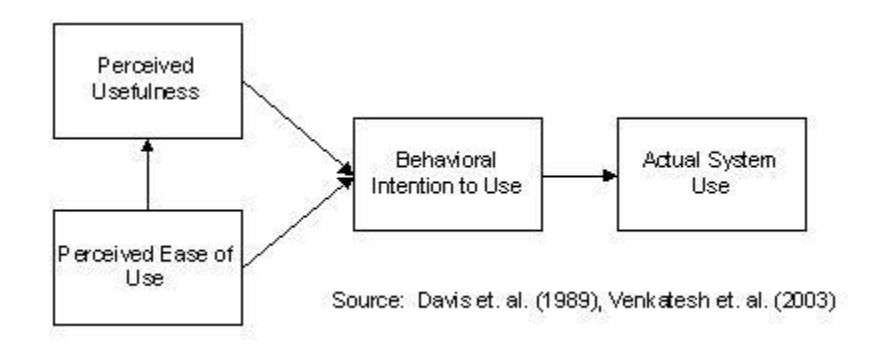

Fuente: [http://istheory.byu.edu/w/images/9/90/Tam.JPG.](http://istheory.byu.edu/w/images/9/90/Tam.JPG) Consulta: 2 de abril de 2016.

#### <span id="page-26-0"></span>**1.3. Teoría unificada de la aceptación y uso de la tecnología**

La teoría unificada de la aceptación y uso de la tecnología intenta explicar las intenciones del usuario al emplear un sistema de información y su posterior comportamiento de uso. La teoría sostiene cuatro claves de construcción:

- Expectativas del rendimiento  $\bullet$
- Expectativa del esfuerzo  $\bullet$
- Influencia social
- Condiciones facilitadoras

Estas claves de construcción son determinantes directos de la intención de uso y comportamiento del usuario. El género, edad, experiencia y voluntad del uso se postulan para moderar el impacto de las cuatro claves de construcción en la intención de uso y comportamiento, como se puede observar en la figura 3.

## <span id="page-27-1"></span>Figura 3. **Diagrama de la teoría unificada de la aceptación y uso de la tecnología**

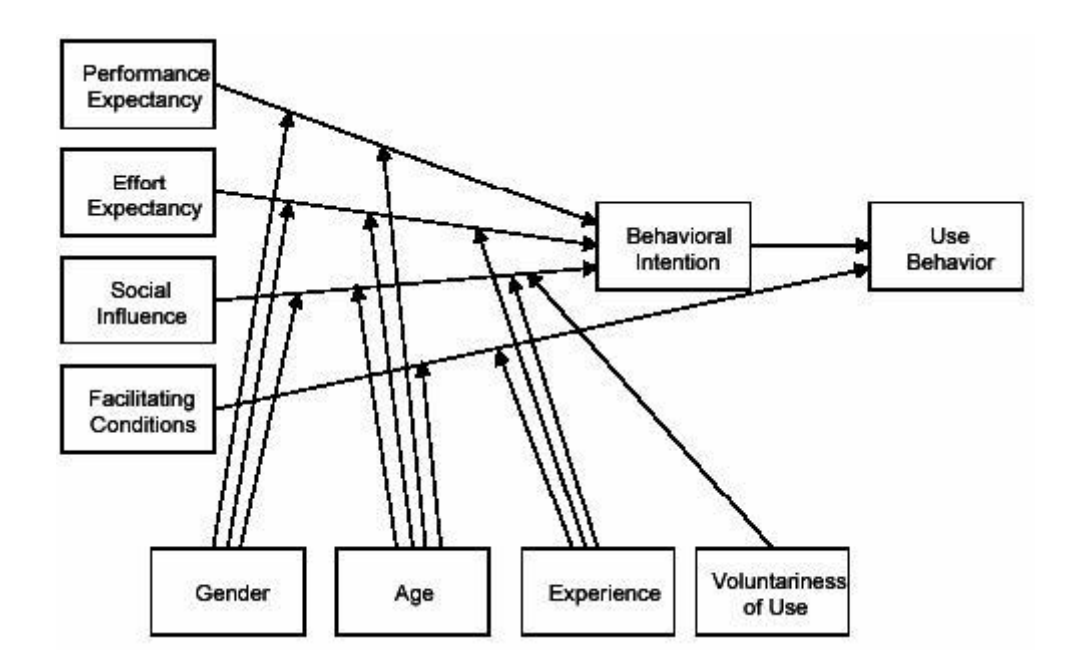

Fuente: [http://istheory.byu.edu/wiki/File:Utuat.JPG.](http://istheory.byu.edu/wiki/File:Utuat.JPG) Consulta: 2 de abril de 2016.

## <span id="page-27-0"></span>**1.4. Relación de las teorías seleccionadas con City Tour Quetzaltenango**

City Tour Quetzaltenango es una aplicación tecnológica alimentada por los clientes. Si bien no se busca una relación directa con los clientes, la aplicación se alimenta de la información y comentarios proveídos por ellos, con lo cual se aplica la teoría de la orientación al cliente.

El modelo de aceptación de la tecnología y la teoría unificada de aceptación y uso de la tecnología postulan constructores clave para el desarrollo de la aplicación, siendo estos:

- Utilidad  $\bullet$
- Facilidad de uso  $\bullet$
- Rendimiento  $\bullet$
- Esfuerzo  $\bullet$
- Influencia social  $\bullet$
- Condiciones facilitadoras $\bullet$

# **2. IDENTIFICACIÓN DEL PROBLEMA Y SOLUCIÓN QUE LA APLICACIÓN REALIZARÁ**

#### <span id="page-30-1"></span><span id="page-30-0"></span>**2.1. Antecedentes**

#### **2.1.1. Turismo**

El turismo se relaciona con el movimiento de las personas fuera de su lugar de residencia. Este acontecimiento social, cultural y económico, puede darse por motivos personales o profesionales.

Los turistas, visitantes o excursionistas, de forma directa o indirecta colaboran en la economía y apreciación de la cultura de un país. Desde el punto de vista económico tiene efectos sobre el entorno natural, zonas edificadas, medios de transporte, tasas de empleo, en la población local. Desde la perspectiva cultural el turismo impulsa la valorización y concientización, apreciando costumbres, artesanías, geografía, naturaleza, entre otros, donde personas de diversos orígenes conviven y comparten estilos de vida.

Debido a los impactos del turismo es necesario adoptar un enfoque global de gestión, desarrollo y supervisión turística para formular y poner en práctica políticas de turismo nacional y local, así como acuerdos internacionales u otros procesos en materia de turismo.

#### **2.1.1.1. Tipos de turismo**

<span id="page-30-2"></span>Se puede clasificar el turismo según los gustos de los viajeros y las actividades que pueden realizar durante su estancia.

7

#### **2.1.1.1.1. Turismo de compras**

<span id="page-31-0"></span>El objetivo principal de viajero es recorrer y consumir productos en centros comerciales, mercados, plazas o cualquier otro lugar público.

#### **2.1.1.1.2. Turismo cultural**

<span id="page-31-1"></span>Los visitantes se interesan en la cultura, historia y costumbres del lugar, por lo que tienden recorrer museos, exposiciones, parques, o cualquier otro sitio peculiar y distintivo de la localidad.

#### **2.1.1.1.3. Turismo rural**

<span id="page-31-2"></span>Se refiere a cualquier actividad turística que se encuentre en un medio rural, cerca de áreas naturales, litorales y que permiten actividades relacionadas con el trabajo del sector rural.

#### **2.1.1.1.4. Turismo formativo**

<span id="page-31-3"></span>El objetivo principal del viaje es que el visitante adquiera conocimientos sobre una materia determinada.

#### **2.1.1.1.5. Turismo gastronómico**

<span id="page-31-4"></span>Su objetivo principal está vinculado con la cocina. Los viajeros conocen las comidas autóctonas del lugar, realizan degustaciones, elaboran platillos o efectúan cualquier actividad relacionada.

8

#### **2.1.1.1.6. Agroturismo**

<span id="page-32-0"></span>Consiste en actividades en medios rurales donde los turistas se alojan y pueden participar de las actividades propias del lugar, colaborando en la restauración de granjas o cortijos.

#### **2.1.1.1.7. Ecoturismo**

<span id="page-32-1"></span>Se realiza en medios de protección natural. Suelen participar de esta actividad los residentes del lugar que reciben a los turistas y les presentan el espacio. En el ecoturismo tiene prioridad la preservación de la naturaleza.

#### **2.1.1.1.8. Turismo de aventura**

<span id="page-32-2"></span>Consiste en actividades que se realizan en un entorno rural y cuyo objetivo es ofrecer sensaciones de descubrimiento, poner a prueba los límites de supervivencia de los turistas. Se realiza en espacios que hayan sido escasamente explotados con fines turísticos.

#### **2.1.2. Organización Mundial de Turismo (OMT)**

<span id="page-32-3"></span>Es la principal organización internacional encargada de promocionar el turismo responsable, sostenible y accesible. Contribuye con la economía, desarrollo, sostenibilidad ambiental. Además, ofrece apoyo al sector para expandir el conocimiento público de los destinos y políticas turísticas.

Para maximizar las aportaciones socioeconómicas del sector y minimizar los posibles impactos negativos la OMT sostiene la aplicación del Código Ético

9

Mundial para el Turismo. Promoviendo el turismo como una herramienta en el alcance de los Objetivos de Desarrollo Sostenible (ODS).

La OMT tiene como parte de sus funciones promover públicamente los mercados, impulsar las políticas turísticas, fomentar la enseñanza, a través de instrumentos competitivos y sostenibles, para contar con una herramienta que agregue valor a los proyectos de asistencia técnica para el desarrollo turístico.

Actualmente, figuran en 157 países, 6 miembros asociados y más de 480 afiliados.

#### **2.1.3. Instituto Guatemalteco de Turismo**

<span id="page-33-0"></span>El Instituto Guatemalteco de Turismo (INGUAT) es una entidad estatal descentralizada, con personalidad jurídica, que tiene la autoridad superior en materia de turismo en el país y representa a Guatemala ante las entidades similares de otros países y ante los organismos internacionales del ramo.

Gracias a que el país se interesó en la promoción, desarrollo e incremento turístico, el Congreso de la República de Guatemala, por medio del Decreto 1701 "Ley Orgánica del Instituto Guatemalteco de Turismo", creó el INGUAT en el año de 1967.

<span id="page-34-1"></span>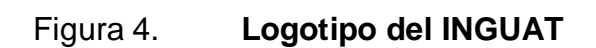

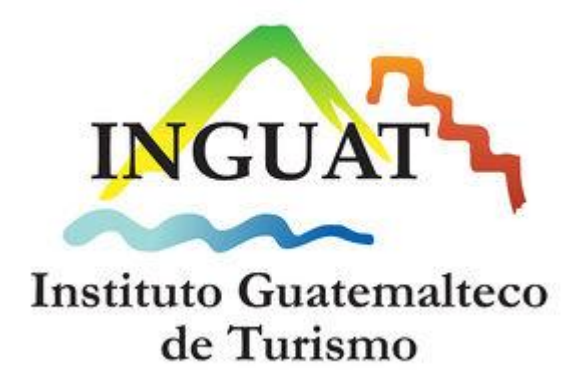

Fuente: [http://wikiguate.com.gt/w/images/thumb/5/5e/INGUAT1.jpg/300px-INGUAT1.jpg.](http://wikiguate.com.gt/w/images/thumb/5/5e/INGUAT1.jpg/300px-INGUAT1.jpg) Consulta: 3 de abril de 2016.

### <span id="page-34-0"></span>**2.1.3.1. Finalidades del INGUAT**

Las finalidades del INGUAT, según Wikiguate<sup>1</sup>, son:

- Determinar cuáles son los lugares de atracción turística en el territorio nacional, con el objeto de evaluarlos y desarrollarlos, según su importancia, con apego a las prioridades previamente establecidas.
- Cooperar con las instituciones encargadas del mantenimiento, conservación, exhibición, restauración y conocimiento de nuestros tesoros arqueológicos, históricos y artísticos, aportando cuanto sea necesario para que, sin menoscabo de su integridad y pureza, dicha riqueza pueda aprovecharse en los planes de desarrollo turístico.

l 1 Fuente: http://wikiguate.com.gt/instituto-guatemalteco-de-turismo. Consulta: abril de 2016.

- Elaborar un plan de turismo interno, que permita un mejor conocimiento entre los guatemaltecos, como miembro de la comunidad nacional, a la vez que les depare la oportunidad de apreciar las manifestaciones de la cultura de las distintas regiones y la belleza de sus paisajes.
- Fomentar las industrias y artesanías típicas, colaborando en su desarrollo, promoviendo la apertura de nuevos mercados nacionales e internacionales, proporcionándoles informaciones que puedan beneficiar el mejoramiento de sus productos y aplicando los medios publicitarios de que disponga, para lograr una mayor demanda de los mismos.
- Habilitar playas, jardines, parques, fuentes de aguas medicinales y centros de recreación con sus fondos propios; y colaborar con las municipalidades respectivas, en la dotación de los servicios esenciales, y en el embellecimiento y ornamentación de los mismos, cuando tales zonas estén bajo su custodia.
- Construir hoteles o albergues, responsabilizándose en todo caso, de que tales construcciones respondan a las necesidades del turismo nacional, en cuanto a su funcionalidad y belleza y procurando que la arquitectura de dichas construcciones esté en consonancia con el ambiente, uso y tradiciones de la zona. Dichas edificaciones, cuando sean hechas por cuenta propia, deben ser entregadas para su explotación a personas idóneas, en el sentido que se considere conveniente a los intereses de la nación y especialmente al incremento del turismo.
- Divulgar las propiedades terapéuticas de las fuentes de aguas medicinales despertando el interés de los guatemaltecos y extranjeros por aprovecharlas.
- Organizar o colaborar en la celebración de ferias internacionales, nacionales, departamentales y locales, festivales folklóricos y ceremonias tradicionales.
- Divulgar los programas religiosos de los más venerados santuarios de la República y las fechas de las solemnidades más importantes.
- Disponer la construcción de aeródromos y vías de acceso a los lugares de interés turístico, y gestionar su ejecución ante el Ministerio de Comunicaciones.
- Emitir, previa opinión favorable de la Junta Monetaria, del Ministerio Público y llenando los requisitos que establecen las leyes, bonos de turismo para la construcción de obras autofinanciables, tales como hoteles, moteles, turicentros, funiculares y otras obras que tiendan a incrementar el turismo.
- Colaborar con el Instituto de Recreación de los Trabajadores -IRTRA- en la organización de sistemas de turismo obrero, y con los establecimientos de enseñanza, en la promoción del turismo escolar, para los cuales el INGUAT, de común acuerdo con los propietarios o arrendatarios de hoteles, debe fijar tarifas especiales en temporadas apropiadas, que permitan el fácil acceso a zonas turísticas al mayor número de personas de escasos recursos.
- Fundar por cuenta propia y con la ayuda de las universidades, una escuela de turismo, en colaboración con las entidades interesadas en esta materia. También abrir centros de capacitación y de adiestramiento

para el personal al servicio del turismo y otorgar becas para que los guatemaltecos que se distingan o tengan vocación, puedan asistir a escuelas del extranjero con iguales fines.

- Orientar la organización y funcionamiento de las asociaciones, comités y otras entidades que se constituyan con fines de promoción turística.
- Inscribir, clasificar e inspeccionar el funcionamiento de las empresas turísticas, para que puedan operar en el país.
- Autorizar, de acuerdo con la clasificación por categorías, previamente establecida por el INGUAT, las tarifas máximas de los hoteles, moteles, pensiones, autobuses y taxis dedicados al turismo, y controlar la observancia de las mismas. La clasificación podrá ser revisada, a solicitud de parte, tomándose en cuenta todas las circunstancias, en cada caso.
- Formar y mantener actualizado, bajo su más estricta responsabilidad, el inventario turístico del país.
- Proporcionar toda la información que se le solicite, sobre lugares, servicios y cualquier objetivo turístico.
- Imprimir el mapa vial de Guatemala, buscando su mejor presentación y calidad, y actualizarlo cada año. Además, editar folletos y guías que contengan información sobre todos los asuntos de interés que se mencionan en el inciso anterior.
- Emprender periódicamente campañas publicitarias dirigidas al turismo interior, a fin de que durante los períodos de vacaciones, los guatemaltecos visiten los centros de recreación del país.
- Imponer las sanciones correspondientes a las personas que infrinjan esta ley o sus reglamentos.
- Solicitar al Organismo Ejecutivo que se entreguen las zonas turísticas a su custodia.
- Organizar con las entidades encargadas, o especializadas, partidas de caza y pesca, en lugares turísticos, empeñándose en crear temporadas y competencias.
- Fomentar por todos los medios a su alcance, el turismo interior y receptivo.

#### **2.2. Mercado objetivo**

#### **2.2.1. Turistas**

Personas que utilizan internet para buscar destinos turísticos en el departamento de Quetzaltenango.

#### **2.2.2. INGUAT**

INGUAT tiene una gran cantidad de funciones, entre las cuales se encuentra determinar y desarrollar los lugares turísticos del país. Mientras INGUAT desarrolla los lugares turísticos, City Tour Quetzaltenango aprovecha para obtener material en el cual basarse, es decir, incluye sitios turísticos desarrollados por el INGUAT. Al mismo tiempo, City Tour Quetzaltenango apoya al INGUAT en la difusión de los sitios turísticos, la cual se hace generalmente con campañas publicitarias organizadas por el INGUAT y a través de su sitio web http://www.visitguatemala.com.

#### **2.2.3. Empresas turísticas**

Son organizaciones que proveen a los visitantes servicios deportivos, recreativos, alimenticios, de transporte y de hospedaje, que necesitan información sobre los sitios turísticos, como la demanda y la opinión de los turistas sobre los mismos.

#### **2.3.** *Benchmark* **de la aplicación**

#### **2.3.1. Visit Guatemala**

Impulsado por el INGUAT, Visit Guatemala muestra los sitios turísticos de Quetzaltenango divididos en 6 categorías:

- Místico
- **Cultural**
- Extremo
- Convenciones
- Turismo médico y natural

Cada categoría tiene una breve descripción y una lista de los sitios en dicha categoría con una pequeña descripción y, algunas, con una fotografía. En la categoría místico se encuentran los sitios:

- Ceremonias mayas en laguna de Chicabal.  $\bullet$
- Cofradía de San Simón en Zunil.

En la categoría cultural se encuentran los sitios:

- Museos, centros culturales y festivales  $\bullet$
- Villa de Salcajá  $\bullet$
- Centro histórico de la ciudad  $\bullet$

En la categoría extrema se encuentran los sitios:

- Cerro Quemado  $\bullet$
- $\bullet$ Volcán Santiaguito
- Centro eco turístico K'umK'um  $\bullet$
- Parque eco turístico Vuelo Extremo  $\bullet$

En la categoría convenciones se encuentra el sitio:

Buró de convenciones Quetzaltenango.

En la categoría turismo médico no se encuentra ninguna atracción y en la categoría natural se encuentran los sitios:

- Volcán y laguna Chicabal  $\bullet$
- Fuentes Georginas  $\bullet$
- Volcán Santa María  $\bullet$
- Cerro El Baúl

En la página inicial de Visit Guatemala aparecen los distintos lugares principales de los que la aplicación tiene información.

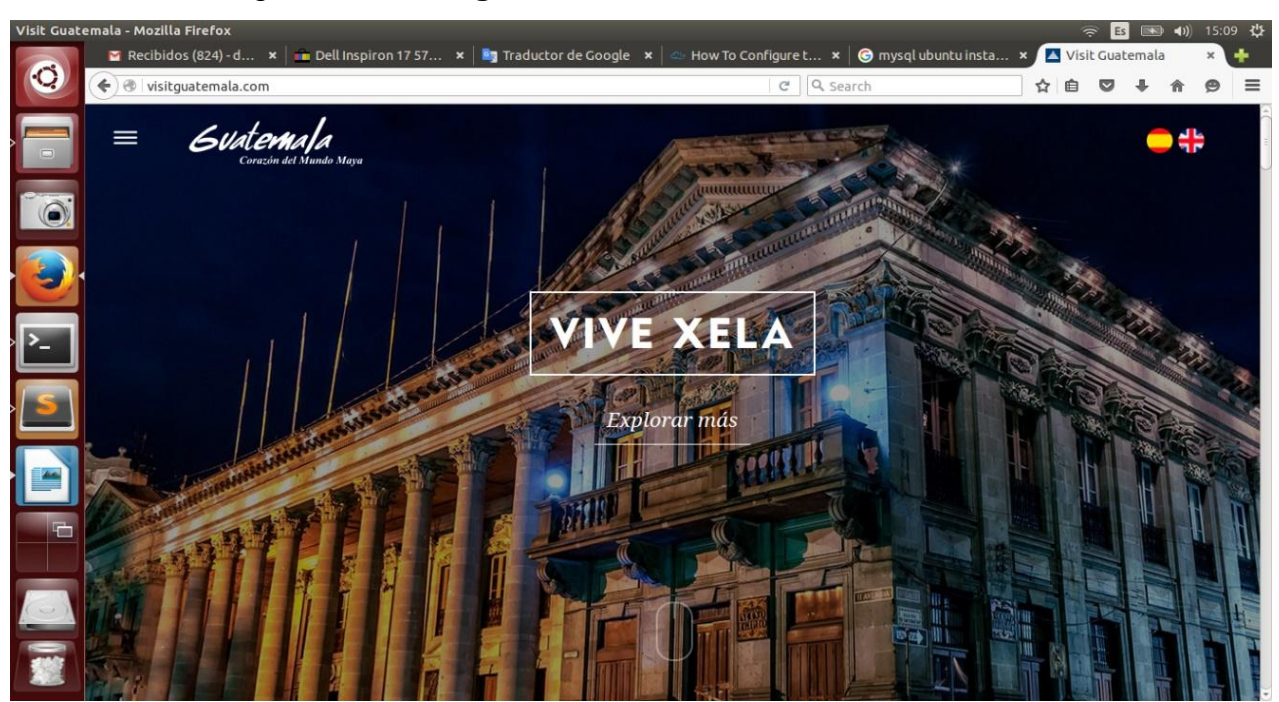

Figura 5. **Página inicial de Visit Guatemala**

Fuente: [http://visitguatemala.com/.](http://visitguatemala.com/-) Consulta: 22 de mayo de 2016.

Al darle clic a "Explorar más" se muestran las distintas categorías del lugar.

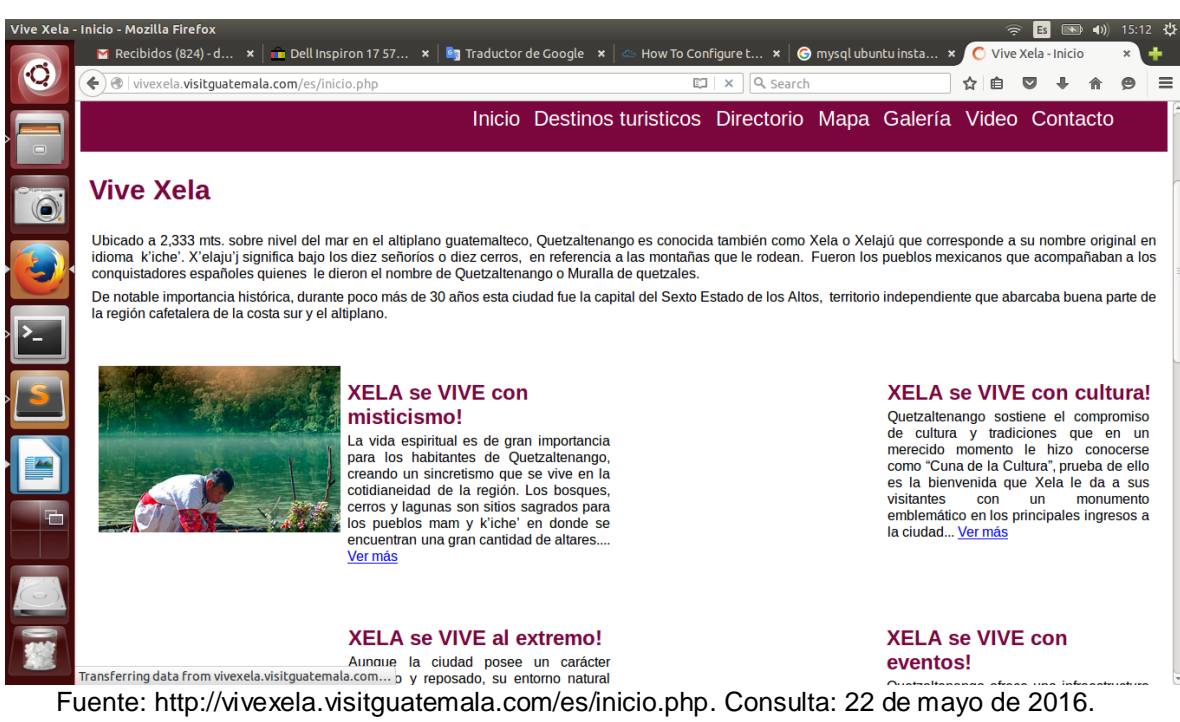

Figura 6. **Información de un sitio turístico en Visit Guatemala**

Al darle clic a "ver más" en alguna de las categorías, se muestra la información de la categoría y los sitios turísticos dentro de dicha categoría.

### Figura 7. **Ejemplo de categoría en Visit Guatemala**

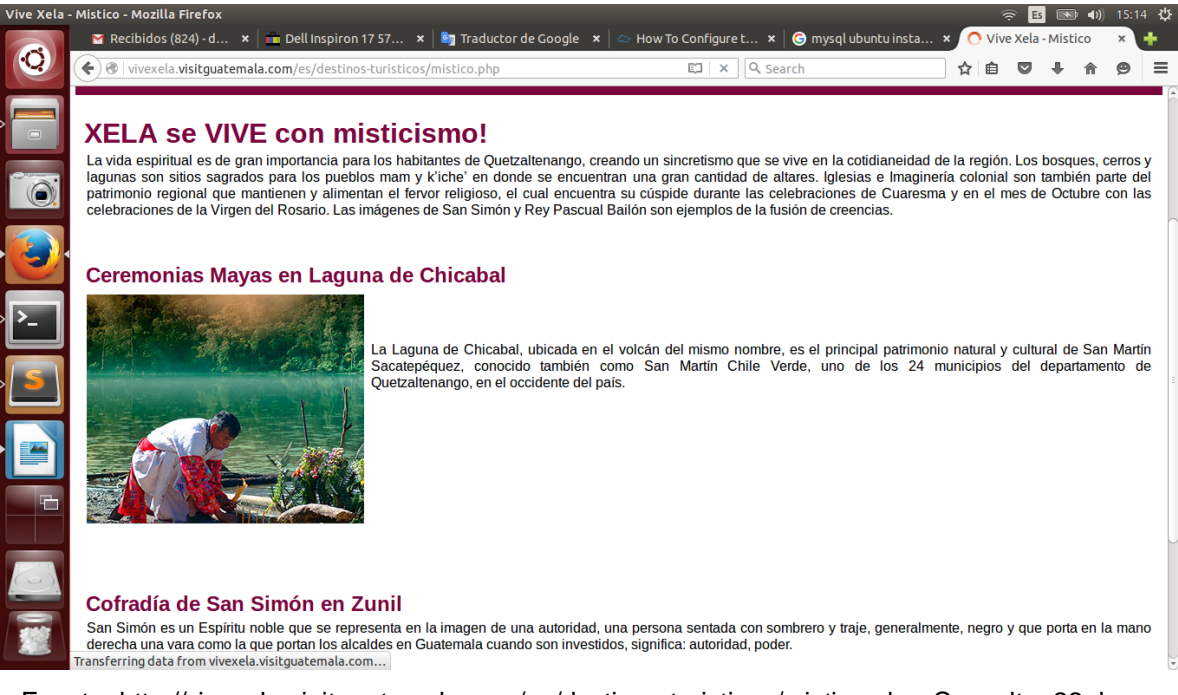

Fuente: [http://vivexela.visitguatemala.com/es/destinos-turisticos/mistico.php.](http://vivexela.visitguatemala.com/es/destinos-turisticos/mistico.php) Consulta: 22 de mayo de 2016.

City Tour Quetzaltenango se diferencia de Visit Guatemala en que las atracciones turísticas se encontrarán en un top, y no en categorías. Otra diferencia es que, en City Tour Quetzaltenango, el usuario puede calificar el sitio turístico, comentar acerca de él y subir fotos del mismo. Visit Guatemala, en cambio, no lo hace. Otro factor diferenciador es la ubicación de los sitios, ya que Visit Guatemala no ofrece ubicación ni siquiera en la descripción del sitio. Además, son muy pocas las atracciones en Visit Guatemala que tienen una foto de referencia.

#### **2.3.2. Visit Guatemaya**

En Visit Guatemaya se encuentra una lista de lugares turísticos de Quetzaltenango, que incluye 6 municipios aledaños a la cabecera, el volcán Santiaguito, el volcán Chicabal y las Fuentes Georginas. Describe, muy brevemente, cada lugar y provee una gran cantidad de fotos, pero todos los sitios y sus fotos se encuentran en la misma página.

En la página de inicio de Visit Guatemaya, se presenta el menú del sitio, que incluye: hoteles, *tours*, asistencia turística, fotos, videos, entre otros. En la opción de *tours* se encuentran los seis lugares que ofrecen este servicio.

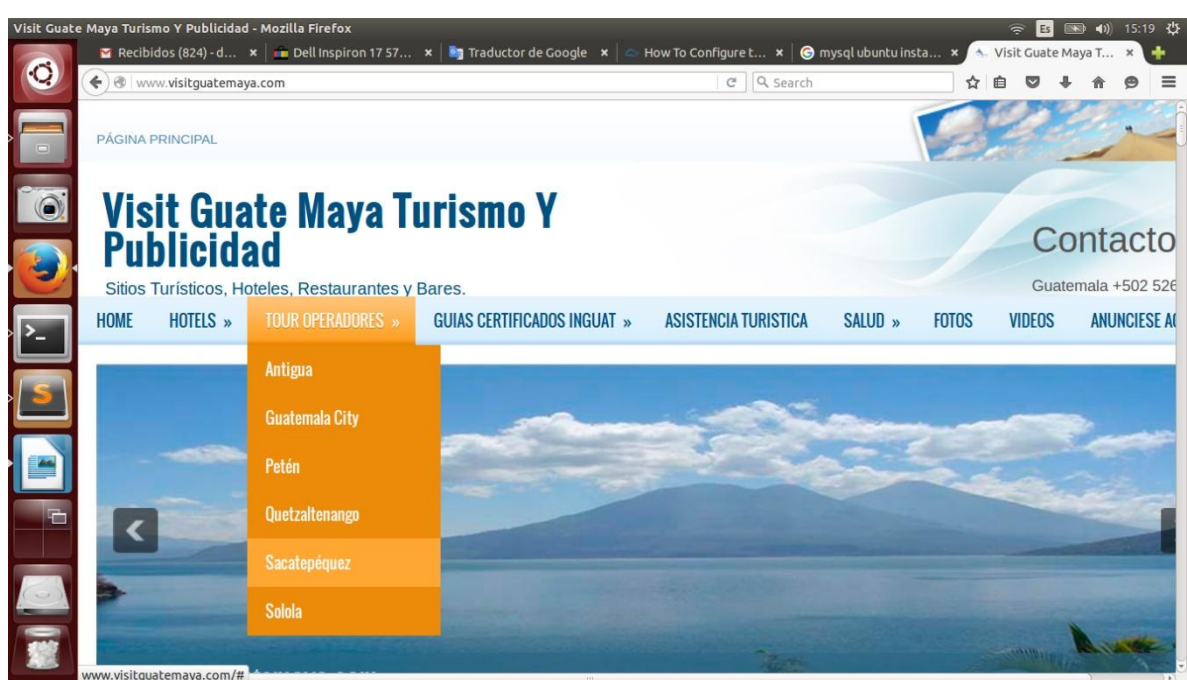

Figura 8. **Página inicial de Visit Guatemaya**

Fuente: [http://www.visitguatemaya.com/.](http://www.visitguatemaya.com/) Consulta: 22 de mayo de 2016.

Al seleccionar el lugar, se listan los sitios turísticos y se muestra la información y fotos de cada uno.

#### tenango ~ Visit Guate Ma  $\vert \cdot \vert$  **Eq** Traductor de Google  $\vert \cdot \vert \cdot \vert$   $\sim$  How To Configure t...  $\vert \cdot \vert$  **C**) mysql ubuntu insta Recibidos (824) - d Dell Inspiron 17 57.. Lugares de inte  $\ddot{\mathbf{Q}}$  $\leftarrow$  $C$  Q Sean ☆ ● ● ↓ ww.visitguatemava.co Lunares a Visitar en<br>Quetzaltenango: O Salcaja: Esta a 9 kms. De la cabecera. Una población muy antigua. Aquí se construyo la iglesia de San Jacinto, primera de las edificaciones religiosas de la Capitanía General del Reino. Un bello ejemplar de la arquitectura colonial. También es famosa por sus tejidos en jaspe, su licor llamado caldo de frutas y el delicioso "rompope". Su mercado se celebra R los martes y su fiesta titular es el 25 de agosto.

#### Figura 9. **Sitios de un lugar en Visit Guatemaya**

Fuente: [http://www.visitguatemaya.com/2014/04/lugares-de-interes-visitar-en-xela.html.](http://www.visitguatemaya.com/2014/04/lugares-de-interes-visitar-en-xela.html) Consulta: 22 de mayo de 2016.

City Tour Quetzaltenango se diferencia de Visit Guatemaya en que los sitios no se ubican en una sola página, sino que el usuario podrá escoger la atracción que le interese y ver su información que incluye dónde se ubica. Visit Guatemaya carece de este servicio. Otra diferencia es que City Tour Quetzaltenango muestra un top de las atracciones, el cual es dinámico y cambia según las calificaciones de los usuarios, mientras que Visit Guatemaya ofrece una sola página estática con sus atracciones.

#### **2.3.3. Mapactivo**

Mapactivo muestra un directorio de los lugares turísticos. En él se puede ver la descripción, dirección y fotos de todos los lugares turísticos e históricos de la cabecera de Quetzaltenango. Entre ellos se encuentran:

- Antiguo Banco de Occidente  $\bullet$
- Arco del Sexto Estado de Los Altos  $\bullet$
- Casa Noj  $\bullet$
- Cementerio General de Quetzaltenango  $\bullet$
- Distrito Jesús Castillo  $\bullet$
- Edificio Rivera  $\bullet$
- Estadio Mario Camposeco  $\bullet$
- Iglesia Catedral de Xela  $\bullet$
- Instituto Normal para Varones de Occidente  $\bullet$
- Monumento a la Marimba en Xela  $\bullet$
- Monumento a Tecún Umán  $\bullet$
- Palacio de Justicia  $\bullet$
- Palacio Municipal de Quetzaltenango  $\bullet$
- Parque a Centroamérica  $\bullet$
- Parque Bolívar  $\bullet$
- Parque Paco Pérez  $\bullet$
- $\bullet$ Parroquia el Calvario
- Pasaje Enríquez  $\bullet$
- Plaza Japón  $\bullet$
- Puente Los Chocoyos  $\bullet$
- Teatro Municipal  $\bullet$
- Templo a Minerva Xela

En la página inicial de Mapactivo se muestra un menú con opciones de buscar, mapa, directorio, destinos y clasificados.

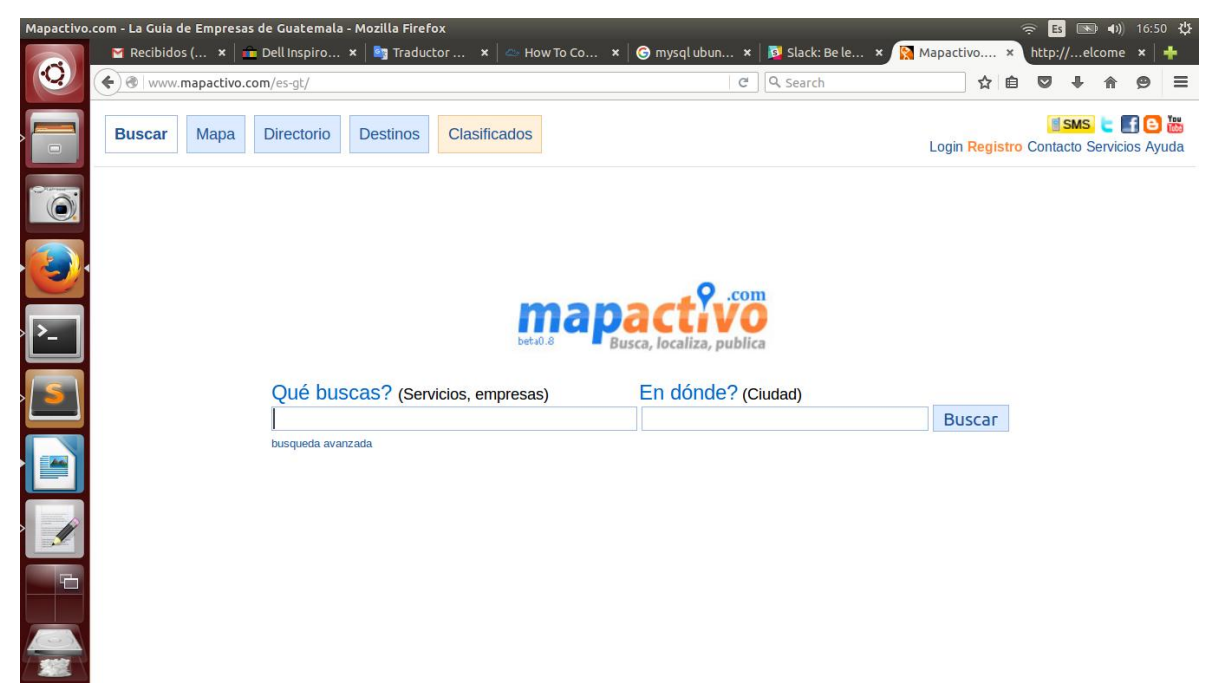

#### Figura 10. **Página de inicio de Mapactivo**

Fuente: [http://www.mapactivo.com/es-gt/.](http://www.mapactivo.com/es-gt/) Consulta: 22 de mayo de 2016.

Al seleccionar la opción destinos, se muestra una lista con todos los departamentos del país.

## Figura 11. **Opción "destinos" de Mapactivo**

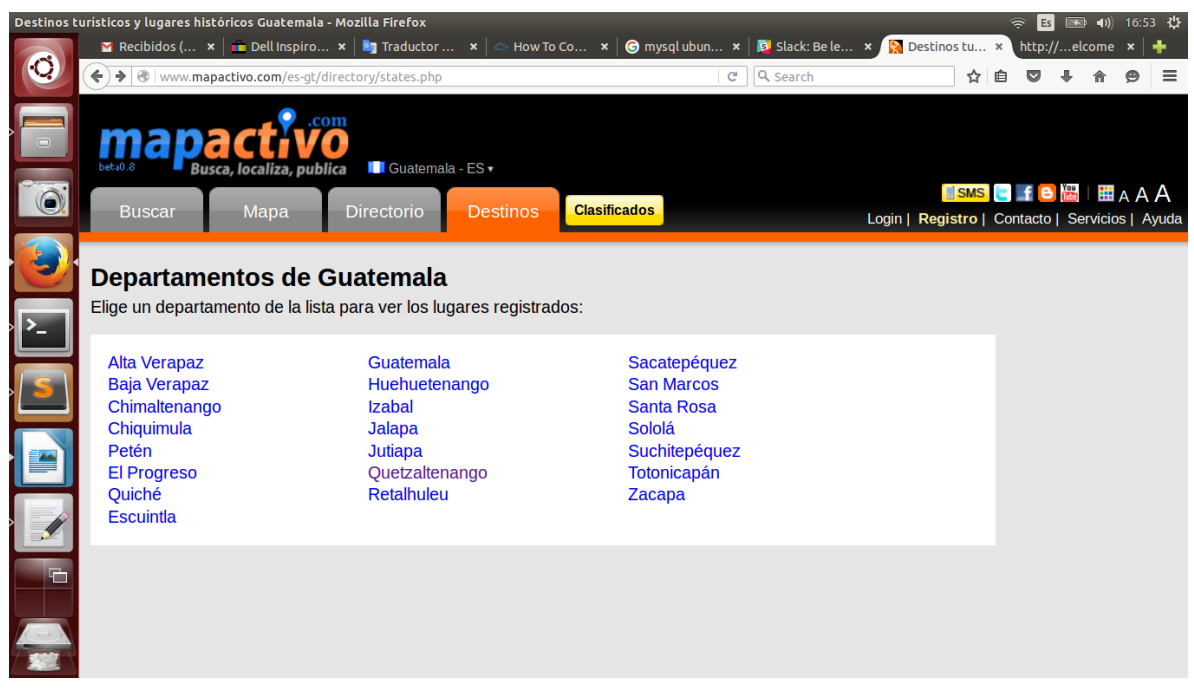

Fuente: [http://www.mapactivo.com/es-gt/directory/states.php.](http://www.mapactivo.com/es-gt/directory/states.php) Consulta: 22 de mayo de 2016.

Al seleccionar "Quetzaltenango", se muestra el directorio con los sitios turísticos del departamento.

#### Figura 12. **Sitios turísticos de Quetzaltenango en Mapactivo**

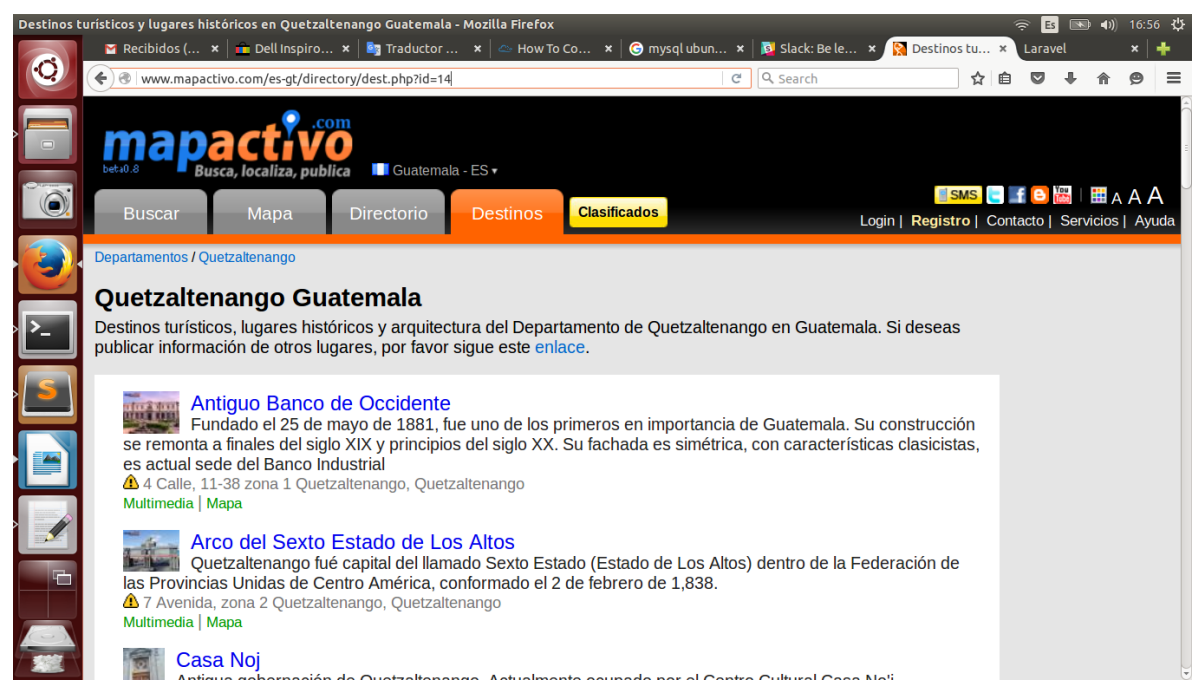

Fuente: [http://www.mapactivo.com/es-gt/directory/dest.php?id=14.](http://www.mapactivo.com/es-gt/directory/dest.php?id=14) Consulta: 22 de mayo de 2016.

Mapactivo está orientada a ser un directorio, por lo que muestra la información de manera estática, es decir que los usuarios no influyen en el contenido de los sitios o la forma de mostrarlos. Muestra la dirección de los lugares, pero no el mapa, como lo hace City Tour Quetzaltenango.

#### **2.3.4. Xplorando Guatemala**

Ofrece un *top* de los sitios turísticos más visitados en Guatemala. Incluye una descripción breve y una imagen dentro del top. Sin embargo, al darle clic a cualquiera de los sitios, se muestra un mensaje de error, el cual indica que no existe ningún artículo asociado al lugar turístico.

En la página de inicio se muestra la información general de los sitios.

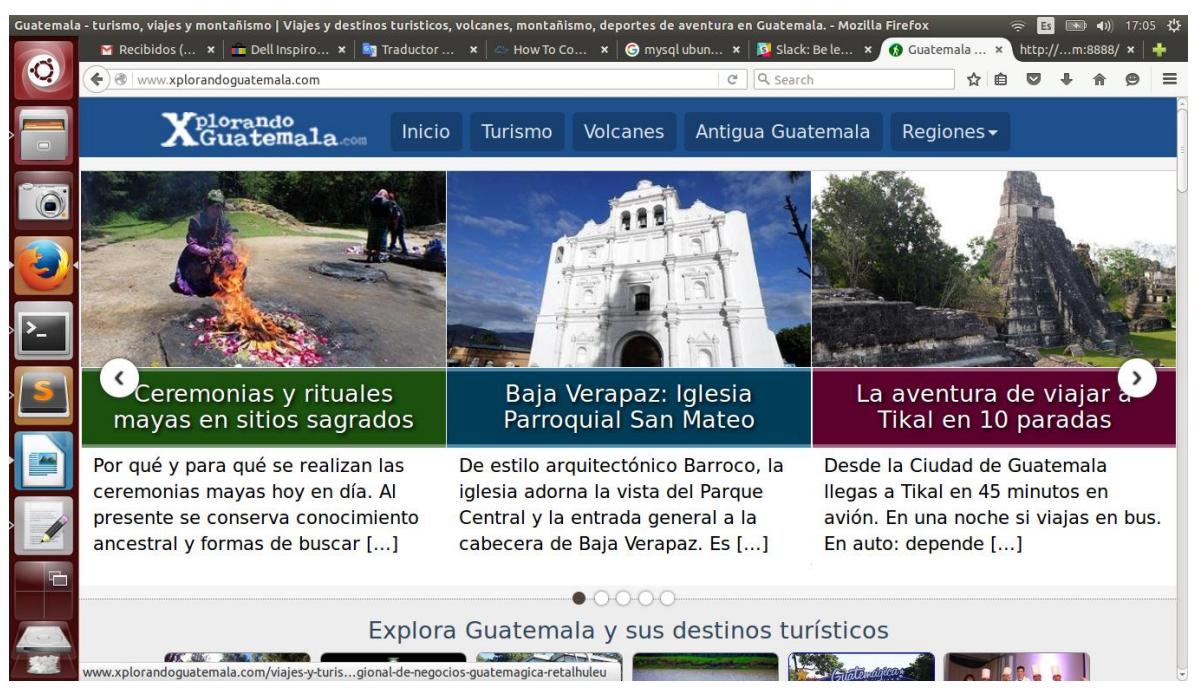

Figura 13. **Página de inicio de Xplorando Guatemala**

Fuente: [http://www.xplorandoguatemala.com/.](http://www.xplorandoguatemala.com/) Consulta: 22 de mayo de 2016.

Al seleccionar los sitios turísticos, aparece un *top* de los sitios, según las visitas.

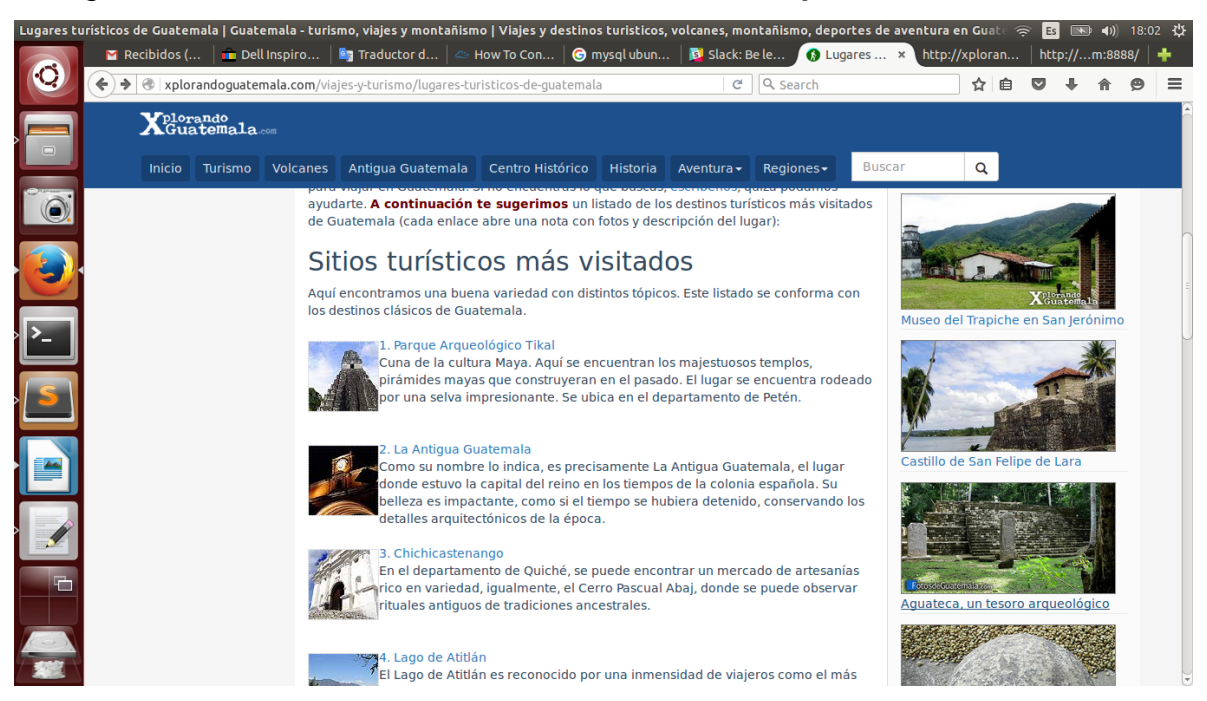

Figura 14. **Sitios turísticos más visitados en Xplorando Guatemala**

Fuente: [http://xplorandoguatemala.com/viajes-y-turismo/lugares-turisticos-de-guatemala.](http://xplorandoguatemala.com/viajes-y-turismo/lugares-turisticos-de-guatemala)

Consulta: 22 de mayo de 2016.

Al seleccionar un sitio dentro del *top*, se muestra un mensaje de error.

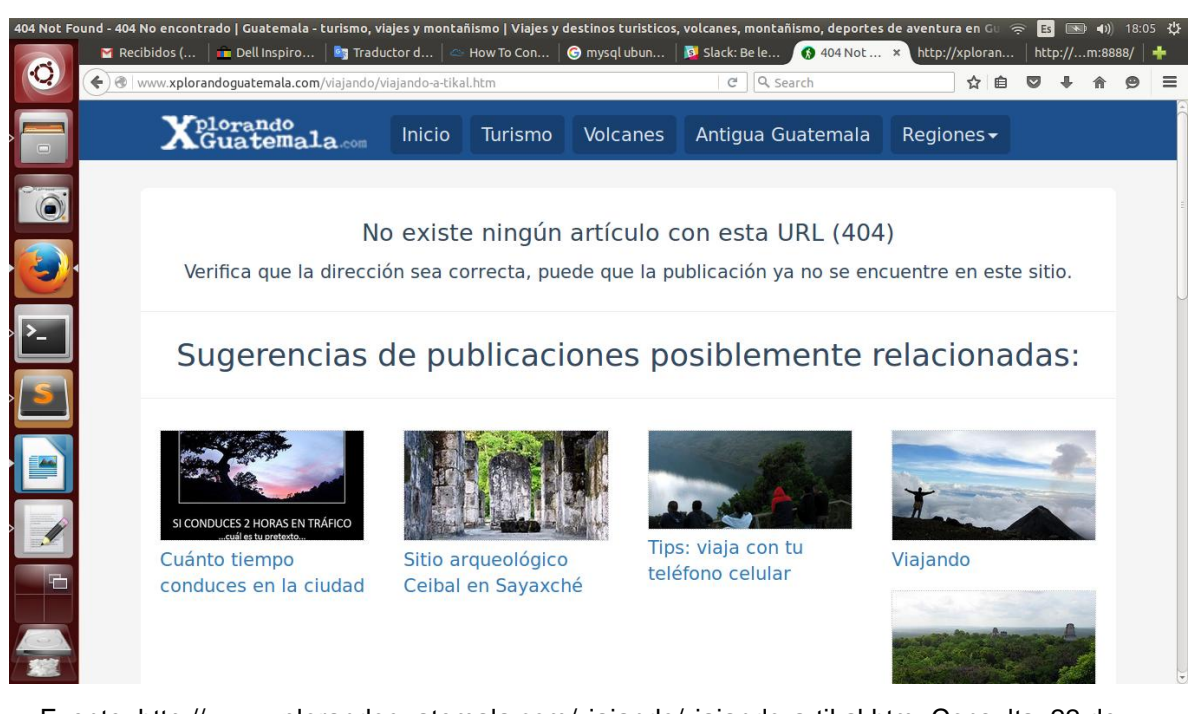

Figura 15. **Sitio turístico en Xplorando Guatemala**

Fuente: [http://www.xplorandoguatemala.com/viajando/viajando-a-tikal.htm.](http://www.xplorandoguatemala.com/viajando/viajando-a-tikal.htm) Consulta: 22 de mayo de 2016.

City Tour Quetzaltenango muestra más información de cada sitio turístico y centra su atención, específicamente, en el departamento de Quetzaltenango y no a todo el país, como Xplorando Guatemala. Ambas tienen un top, sin embargo, el top de City Tour Quetzaltenango estará definido por las calificaciones de los usuarios, mientras que el de Xplorando Guatemala está definido por los administradores del sitio.

#### **2.3.5. Viator**

Viator es una empresa internacional de Trip Advisor. En él se encuentra información de posibles *tours* que se pueden llevar a cabo en ciudades de todo el mundo. El catálogo incluye Guatemala. Describe sus atracciones principales, como volcanes, lagos, ruinas, entre otras. Roma es el ejemplo. De esta ciudad, incluye una lista con las "cosas que hacer" en Roma que, más bien, son las categorías de los tours, como *tours* culturales, gastronomía, excursiones a pie y en bicicleta, etc. Al seleccionar una de estas categorías, se muestra una lista de posibles destinos, con la siguiente información:

- Fotografía
- Duración
- Idioma
- Precio
- Descripción

Algunos ejemplos de tours son: "*Classic Rome – 3 hours Segway Tour*" y "*3-hour Testaccio Food Tour in Rome*". Al darle clic al botón de "ver detalle" en un *tour*, se muestra la descripción completa, lo que incluye, lo que no incluye, la calificación de los usuarios, un calendario para ver disponibilidad y la opción de añadir el *tour* al carrito de compras. Además de las categorías, hay una lista de "principales atracciones", donde estas se muestran por separado, como el Coliseo de Roma, Foro Romano, El Vaticano, Fuente de Trevi, etc. Al seleccionar una atracción, se muestra una descripción y una lista de los *tours* en los que se incluye esta atracción.

En la página de inicio del sitio, se encuentra un cuadro de búsqueda de *tours*.

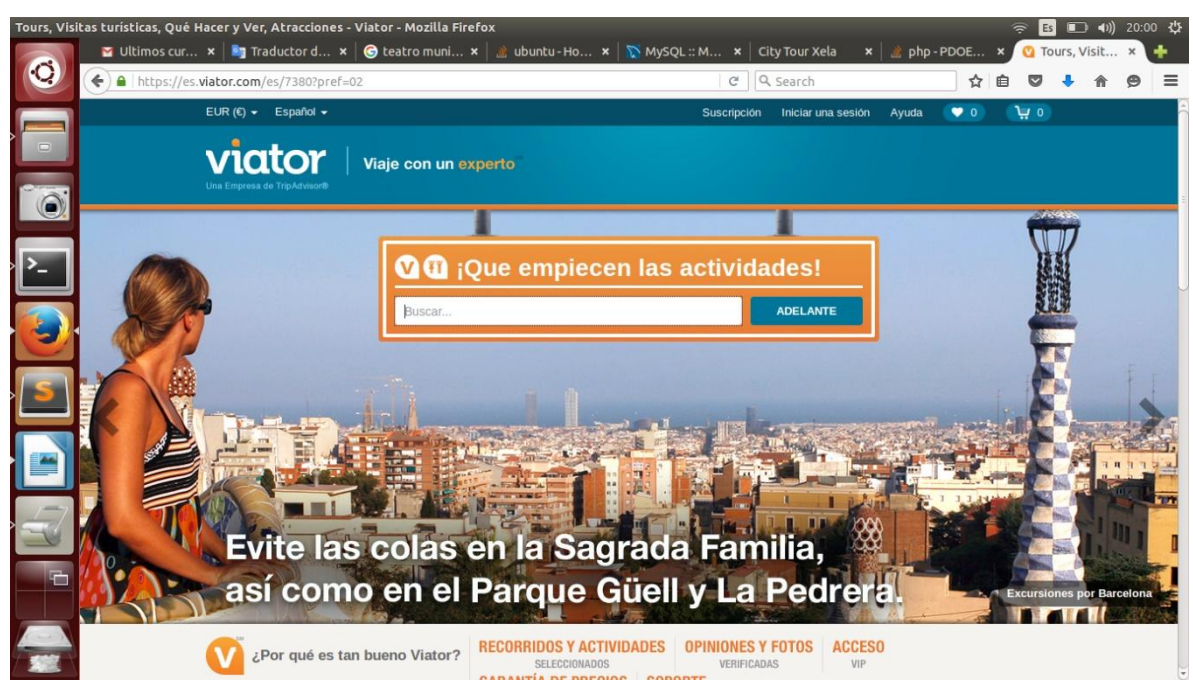

Figura 16. **Página de inicio de Viator**

Fuente: [https://es.viator.com/es/7380?pref=02.](https://es.viator.com/es/7380?pref=02) Consulta: 22 de mayo de 2016.

Al buscar y seleccionar "Quetzaltenango" aparecen las "cosas que hacer en Quetzaltenango" y una lista de los *tours* disponibles en la región con su respectivo precio.

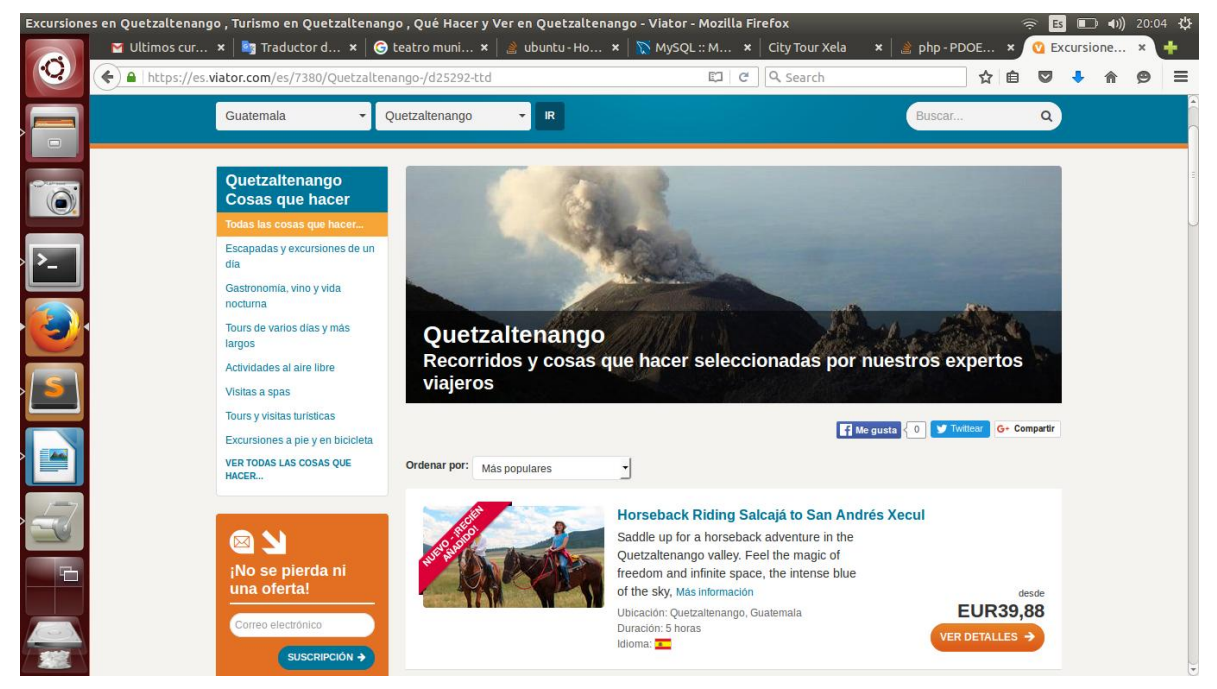

#### Figura 17. **Tours de Quetzaltenango en Viator**

Fuente: [https://es.viator.com/es/7380/Quetzaltenango-/d25292-ttd.](https://es.viator.com/es/7380/Quetzaltenango-/d25292-ttd) Consulta: 22 de mayo de 2016.

Al seleccionar uno de los *tours*, se muestran sus detalles.

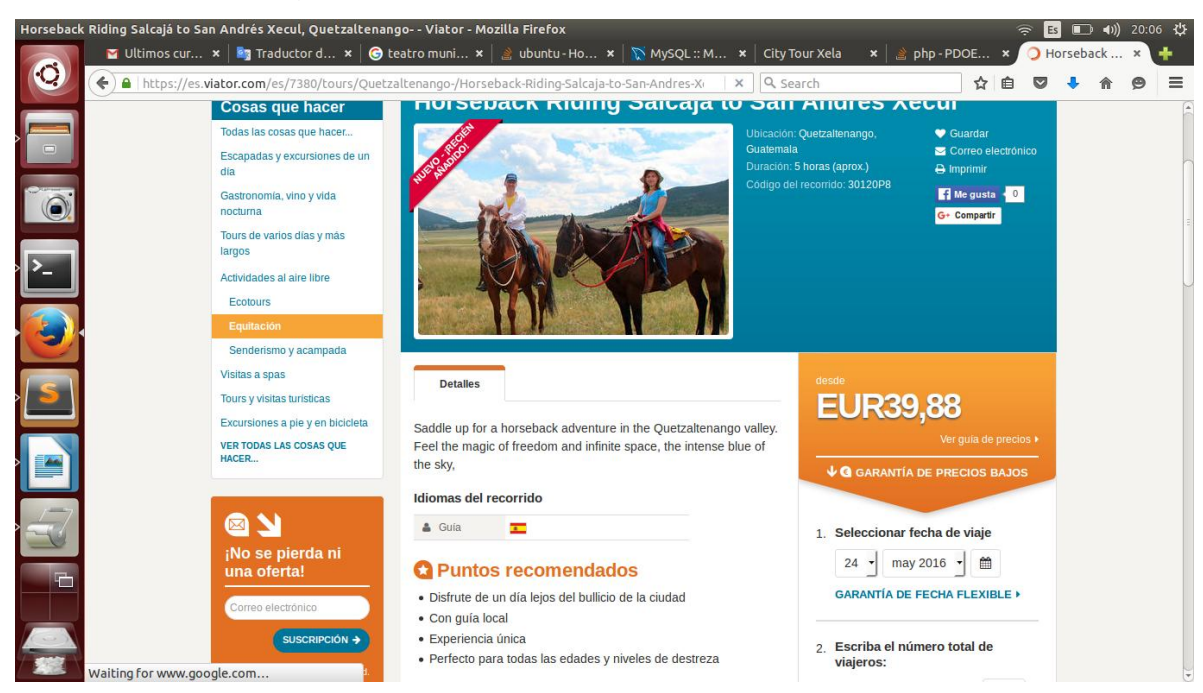

Figura 18. **Detalles de un** *tour* **en Viator**

Fuente: [https://es.viator.com/es/7380/tours/Quetzaltenango-/Horseback-Riding-Salcaja-to-San-](https://es.viator.com/es/7380/tours/Quetzaltenango-/Horseback-Riding-Salcaja-to-San-Andres-Xecul/d25292-30120P8)[Andres-Xecul/d25292-30120P8.](https://es.viator.com/es/7380/tours/Quetzaltenango-/Horseback-Riding-Salcaja-to-San-Andres-Xecul/d25292-30120P8) Consulta: 22 de mayo de 2016.

La principal diferencia con City Tour Quetzaltenango es que Viator es una empresa lucrativa que ofrece servicios de *tours*, mientras que City Tour Quetzaltenango ofrece solamente la información. Sin embargo, Viator incluye algunos elementos comunes a City Tour Quetzaltenango, como la descripción de los las atracciones y su fotografía.

# **3. DISEÑO DE LA APLICACIÓN BAJO LA NECESIDAD IDENTIFICADA**

#### **3.1. Prototipo**

#### **3.1.1. Top de sitios turísticos**

Pantalla donde se muestra el top definido por las calificaciones de los usuarios. Este se incluye debajo del logotipo de la aplicación. En la parte superior izquierda de la pantalla se encuentran dos pestañas: "Top Sitios Turísticos" y "Acerca de". La pestaña inicial es la de "Top Sitios Turísticos". En esta pantalla se muestra el nombre, una imagen y una breve descripción de cada sitio turístico, de forma ordenada según sea su calificación global (el promedio de las calificaciones de todos los usuarios). El nombre del sitio redirige a la página que contiene la información ampliada del sitio. En la parte inferior derecha se encuentran los botones para moverse a través de las páginas para ver el resto de sitios turísticos.

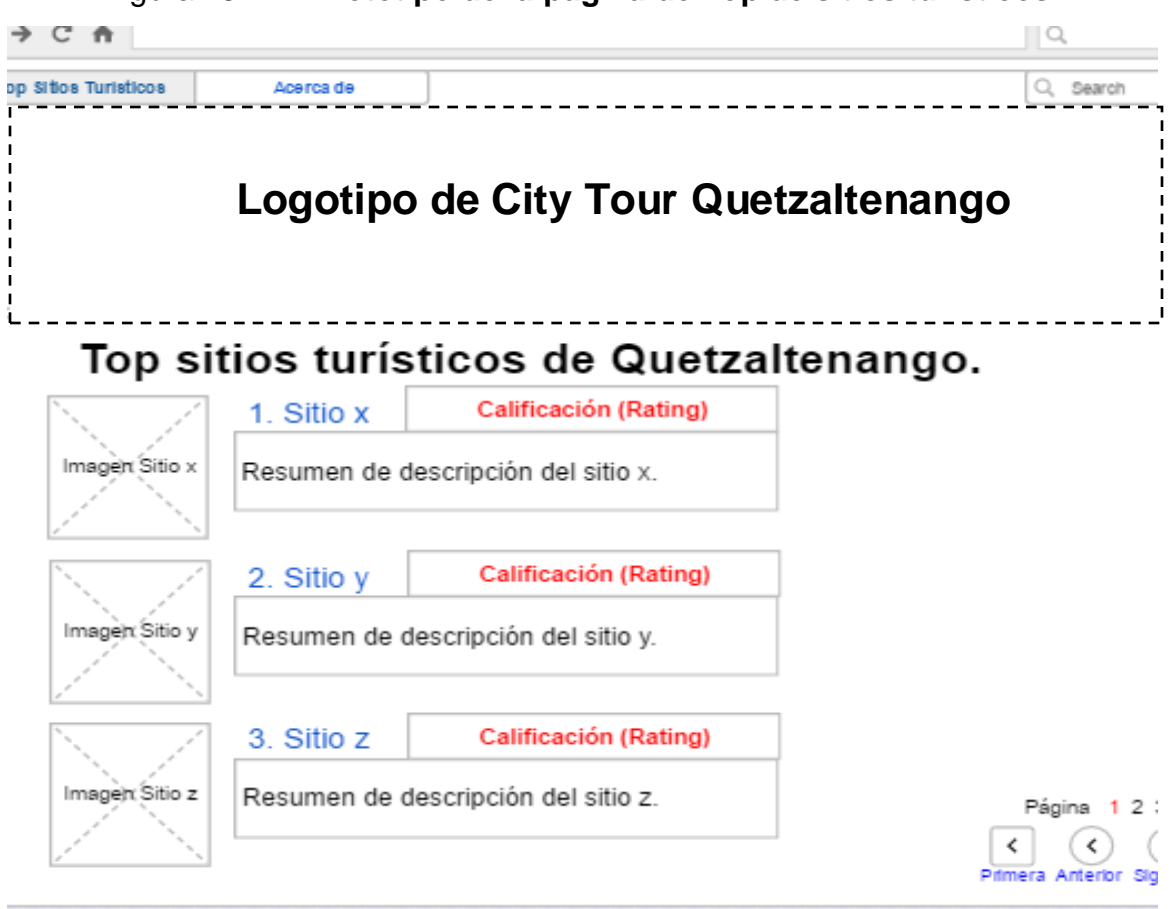

Figura 19. **Prototipo de la página de Top de sitios turísticos** 

Fuente: elaboración propia.

#### **3.1.2. Sitio turístico**

En esta pantalla se muestra nombre, calificación global, descripción, imágenes y mapa del sitio turístico. El sitio turístico ofrece una interacción con los usuarios, quienes encontrarán en la parte inferior de la página, la opción de calificar, ver comentarios de otros usuarios y comentar el lugar, como se muestra en la figura 20.

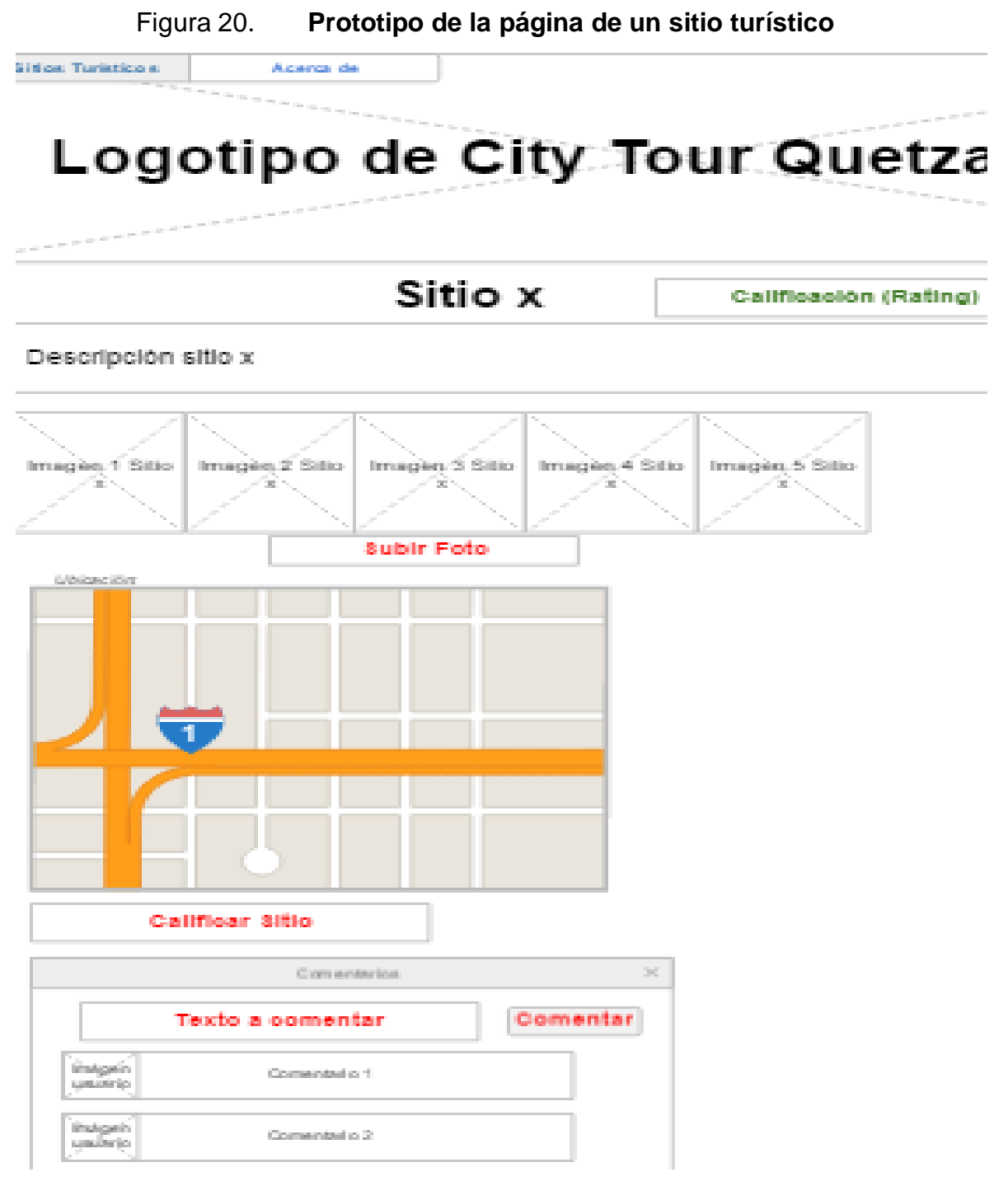

Fuente: elaboración propia.

#### **3.1.3. Acerca de**

Página que muestra información sobre el sitio, su creador y el propósito de la creación.

# Figura 21. **Prototipo para la página Acerca de**  $C$   $A$  $\overline{Q}$ **Top Sitios Turísticos** Acerca de Q Search Logotipo de City Tour Quetzaltenango Acerca de City Tour Quetzatenango Descripción del propósito y elaboración del sitio.

Fuente: elaboración propia.

#### **3.2. Validaciones y formularios**

#### **3.2.1. Subir foto de sitio turístico**

En la página del sitio turístico, se muestra un álbum de fotografías en el cual los usuarios pueden subir nuevas fotografías. Al presionar el botón "Subir foto", se mostrará un cuadro de diálogo, donde el usuario puede seleccionar una imagen en formato .png o .jpg desde el dispositivo en que está conectado. Al seleccionar una imagen, la aplicación la subirá al servidor y se mostrará junto a las demás del álbum del sitio turístico.

#### **3.2.2. Comentario**

El botón de "Comentar" permite que el usuario grabe su opinión sobre el sitio turístico, la cual se encuentra en el cuadro de texto a la par del botón. La aplicación debe validar que el cuadro de texto no se encuentre en blanco.

#### **3.2.3. Paginación**

La aplicación cuenta con una cantidad de sitios turísticos definidos en la creación del sitio. La aplicación podrá desplegar páginas de diez sitios y no deberá mostrar más páginas de las que existen. Los sitios turísticos deberán mostrarse en orden, según la puntuación que han obtenido. El botón "siguiente", de la parte inferior derecha de la página, deberá mostrar los siguientes diez sitios turísticos del top y el "anterior", los anteriores diez. El botón "primera" deberá mostrar lo diez mejores sitios turísticos y el botón "último" mostrará la última página con los peores sitios turísticos.

#### **3.3. Diseño intuitivo y usabilidad**

#### **3.3.1. Material Design**

El diseño de City Tour Quetzaltenango estará basado en Material Design de Google.

Material Design es un lenguaje visual desarrollado por Google que sintetiza los principios de un buen diseño con la innovación y posibilidad de tecnología y ciencia.

39

#### **3.3.1.1. Principios de Material Design**

#### **3.3.1.1.1. El material es la metáfora**

Una metáfora material es la teoría unificadora de un espacio racionalizado y un sistema de movimiento. El material se basa en la realidad táctil, inspirado en el estudio del papel y la tinta, pero tecnológicamente avanzado y abierto a la imaginación.

Los fundamentos de la luz, superficie y movimiento son clave para transmitir cómo los objetos se mueven, interactúan y existen en el espacio y en relación a los demás objetos. Una iluminación realista muestra costuras, divide el espacio e indica las partes en movimiento.

#### **3.3.1.1.2. Intrépido, gráfico, intencional**

Los elementos fundamentales de diseño basado en la imprenta, como tipografía, rejillas, el espacio, la escala, el color y el uso de imágenes, guían los tratamientos visuales; es decir, permiten al usuario navegar sin contaminación visual.

Estos elementos hacen que los diseños sean mucho más agradables a la vista. Crean jerarquía, significado y enfoque. Opciones deliberadas de color, imágenes, tipografía a gran escala y espacios en blanco crean una interfaz gráfica audaz y capaz de sumergir al usuario en la experiencia.

40

# **3.3.1.1.3. El movimiento proporciona significado**

El movimiento respeta y refuerza al usuario como el actor primario. Las acciones de los usuarios son puntos de inflexión que inician el movimiento, transformando el diseño completo.

Toda acción tiene lugar en un único entorno. Los objetos se presentan al usuario sin romper la continuidad de la experiencia, incluso cuando se transforman y reorganizan.

El movimiento es significativo y apropiado, utilizado para centrar la atención y mantener la continuidad.

#### **3.3.2. Responsivo**

City Tour Quetzaltenango será un sitio responsivo ya que se adecúa a las pantallas de los dispositivos que se pudieran conectar a él. Es decir que, sin importar la resolución, el sitio se ajustará de tal forma que muestre contenido bien organizado. Para alcanzar este fin, se utilizará Bootstrap, el cual es un *framework* para desarrollar aplicaciones responsivas.

#### **3.3.3. Diseño intuitivo**

City Tour Quetzaltenango busca ser intuitivo basándose en los siguientes puntos:

- El usuario encontrará siempre lo que debe ser mostrado al entrar a la aplicación, siendo esto el *top* de los sitios turísticos.
- El usuario tendrá pocas opciones con las cuales interactuar, entre las que se encuentran: ver información del sitio, comentar en un sitio, subir fotografía de un sitio, calificar sitio y cambiar de página dentro del *top* de sitios.
- Los elementos de navegación, como la opción de ver el *top* y ver acerca de mí, se mantienen fijos en todas las páginas del sitio.
- Los *links* hacia la información a los sitios turísticos se encuentran en el nombre de cada sitio dentro del *top*.

# **4. DOCUMENTACIÓN Y TUTORIAL DE LA APLICACIÓN**

#### **4.1. Software**

Comprende el conjunto de todas las herramientas de software utilizadas para el desarrollo y despliegue de la aplicación. Todas las herramientas utilizadas son de código abierto y gratuitas.

#### **4.1.1. Linux**

Como sistema operativo base para soportar el resto de herramientas de desarrollo y el despliegue de la aplicación, se utilizó un sistema operativo Ubuntu 14.04 LTS de 64 bits.

Ubuntu es un sistema operativo libre basado en GNU/Linux, específicamente en la distribución Debian. Está compuesto de múltiple software normalmente distribuido bajo una licencia libre o de código abierto. Se caracteriza por ser estable, fácil de usar y tener buen soporte.

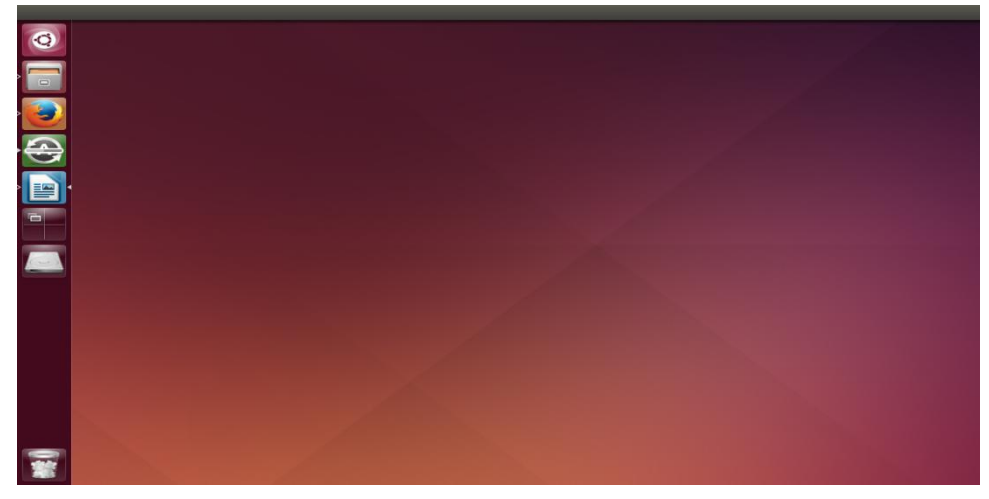

Figura 22. **Escritorio por defecto del S.O. Ubuntu 14.04**

Fuente: elaboración propia.

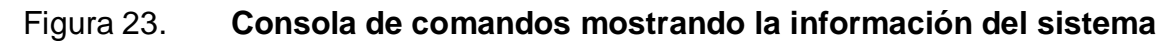

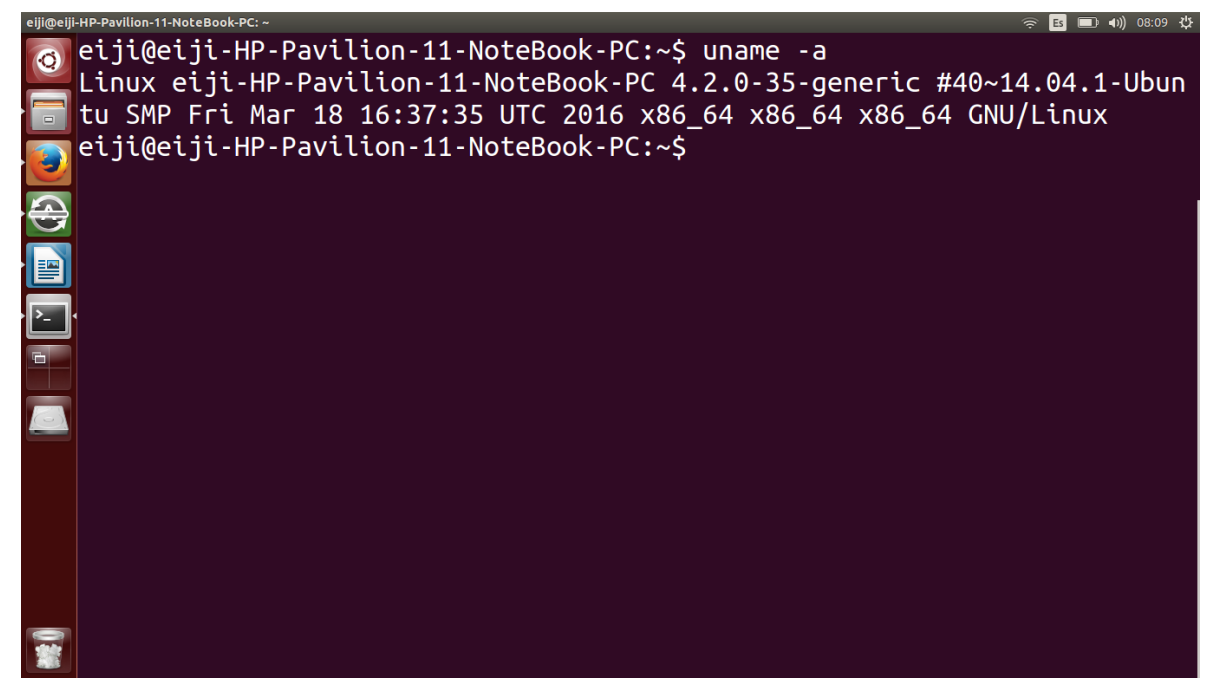

Fuente: elaboración propia.

#### **4.1.2. Servidor Web Apache**

Como servidor web se utilizó Apache 2. Es un servidor web distribuido bajo licencia *open source*. Según encuestas en internet, es el servidor web más utilizado.

El servidor Apache es desarrollado y mantenido por una comunidad de usuarios bajo la supervisión de la Apache Software Foundation dentro del proyecto HTTP Server.

Dentro de la carpeta de /etc/apache2 se encuentran los archivos y carpetas de configuración del servidor, siendo estos:

- apache2.conf**.** Es el archivo principal de configuración. Casi todas las configuraciones se hacen en este archivo, es el punto central de acceso para el servidor para leer los detalles de configuración.
- ports.conf**.** Este archivo se usa para especificar los puertos que los *hosts* virtuales deben escuchar. Se debe utilizar si se requiere de una configuración SSL.
- conf.d/**.** Esta carpeta se usa para controlar aspectos específicos de la configuración de Apache. Por ejemplo, definir opciones de seguridad por defecto.
- sites-available/. Esta carpeta contiene todos los archivos *hosts* virtuales que definen los sitios web. Establecen qué contenido se obtiene para qué solicitudes.
- sites-enabled/**.** Esta carpeta establece qué definiciones de *host* virtual están siendo usadas actualmente. Normalmente, consiste en *links* simbólicos a los archivos definidos en la carpeta "sites-available".
- mods-[enabled,available]/**.** Estas carpetas son similares en funcionalidad a las carpetas de sitios, pero definen módulos que pueden ser cargados opcionalmente.

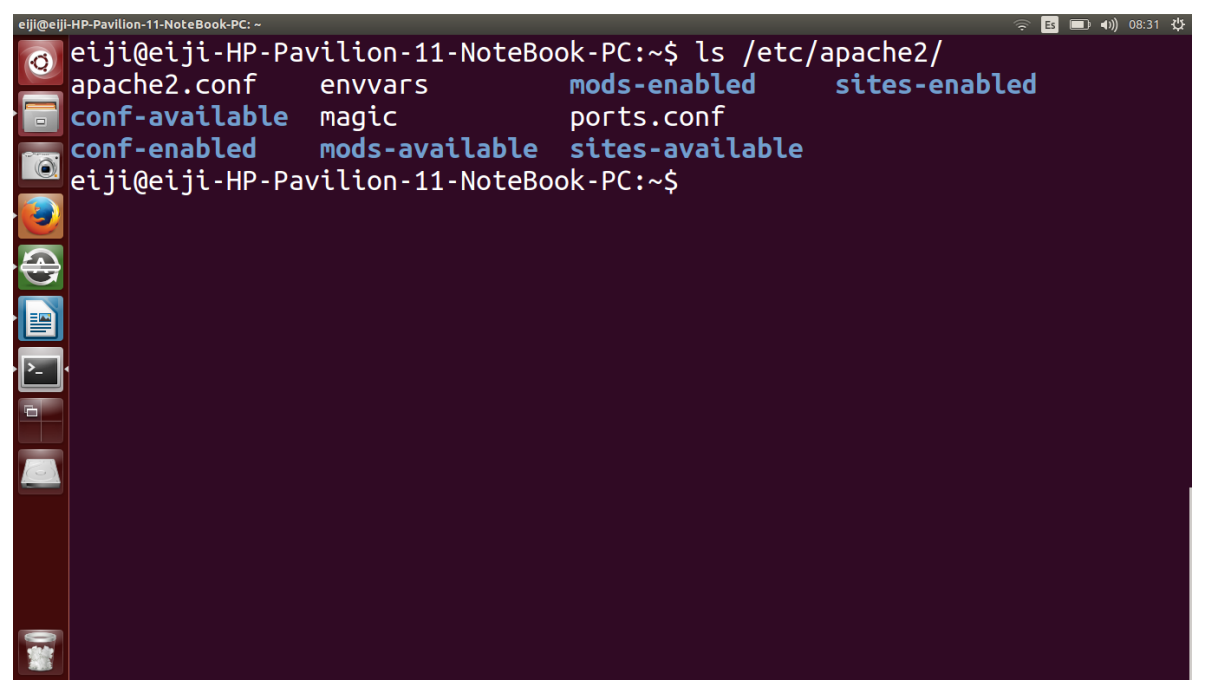

Figura 24. **Archivos y carpetas de /etc/apache2**

Fuente: elaboración propia.

#### **4.1.3. MySQL**

Como gestor de base de datos en City Tour Quetzaltenango se utilizó mySQL 5.7.

MySQL es un sistema gestor de base de datos relacionales de código abierto basado en SQL. Corre en todo tipo de plataformas Linux, UNIX y Windows. Usualmente, es utilizado en aplicaciones web y publicaciones en línea.

MySQL, que originalmente fue concebida como una compañía suiza (MySQL AB), fue adquirida por Oracle en el año 2008. Los desarrolladores aún pueden utilizar MySQL bajo licencia GPL, pero se debe adquirir licencia para uso empresarial.

La creación de la base de datos de la aplicación se hizo desde la consola de comandos de Ubuntu.

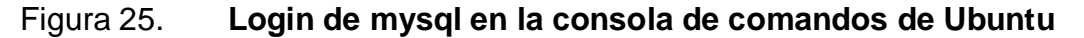

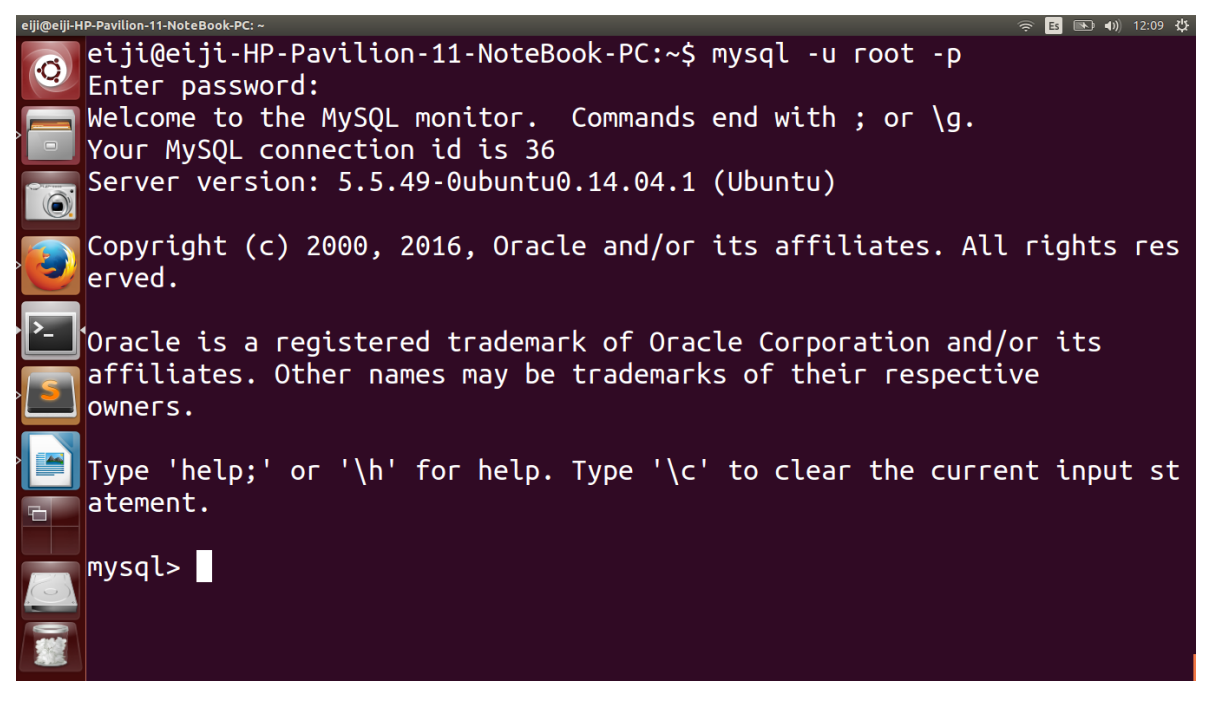

Fuente: elaboración propia.

Los accesos a la base de datos, tanto de lectura como de escritura se hicieron a través de procedimientos almacenados. Estos procedimientos incluyen la obtención del top de los sitios turísticos, la obtención de información de un sitio y la calificación de un sitio.
### Figura 26. **Código SQL de los procedimientos almacenados de la**

**aplicación**

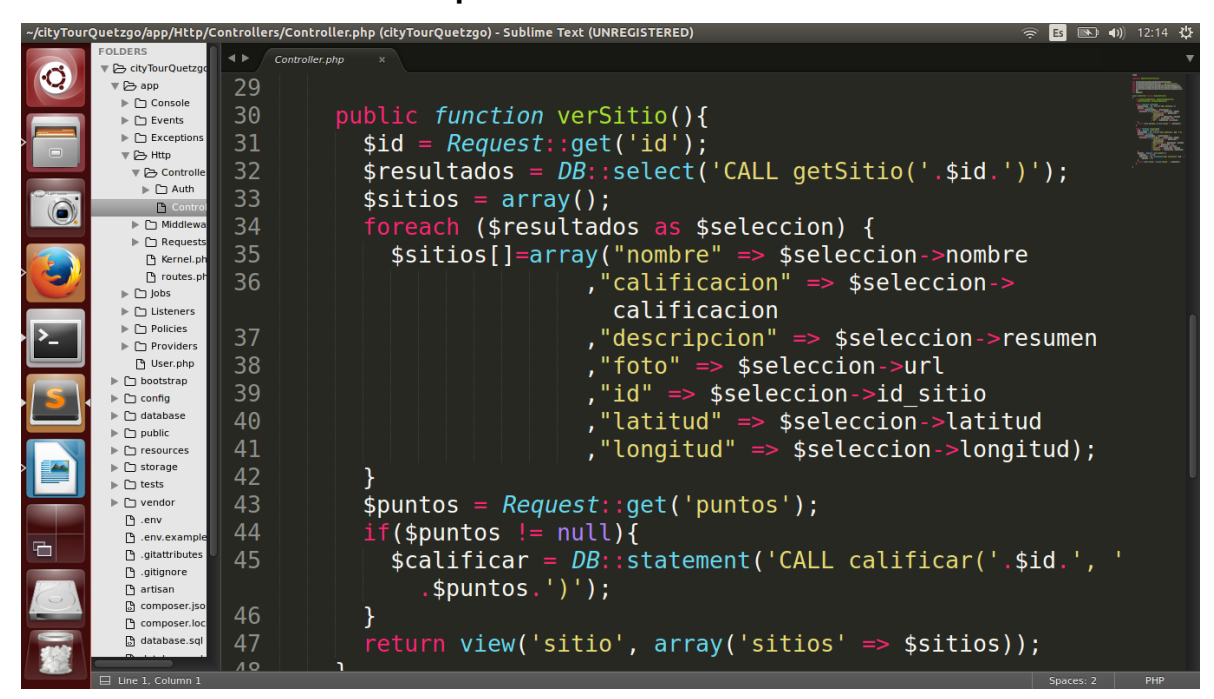

Fuente: elaboración propia.

#### **4.1.4. PHP**

Para el desarrollo de la aplicación web se utilizó PHP en su versión 5.

PHP es un lenguaje capaz de ser insertado en la página web o el HTML. Cuando se accede a la página web, el servidor en el que reside la página, lee y traduce el código PHP. El resultado de las funciones PHP en la página retornan típicamente código HTML. Los usuarios no pueden ver el código PHP, ya que es transformado en HTML antes de que cargue la página.

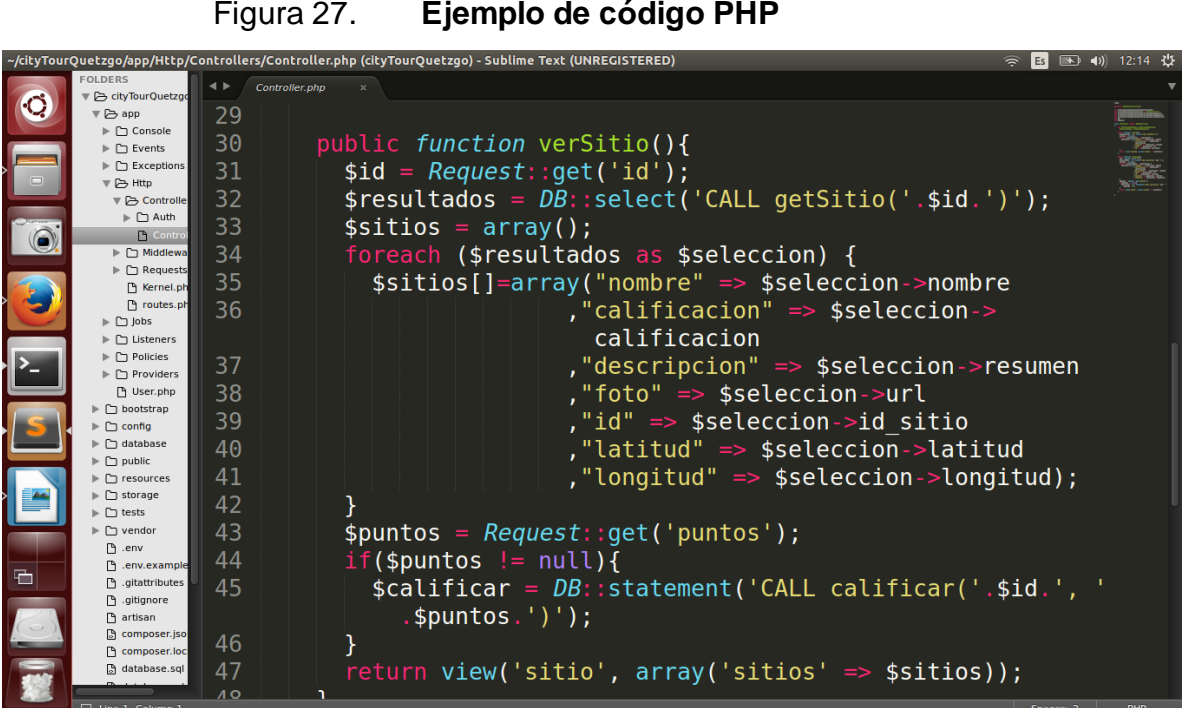

Figura 27. **Ejemplo de código PHP**

Fuente: elaboración propia.

#### **4.1.5. Laravel**

Se utilizó Laravel 5 como *framework* de desarrollo web.

Laravel es un *framework* web PHP de código abierto con el cual los desarrolladores pueden seguir el patrón de arquitectura modelo-vistacontrolador. Algunas de las características de Laravel son su sistema de empaquetado modular, diferentes formas de acceder a una base de datos relacional y utilidades que facilitan el desarrollo y mantenimiento de aplicaciones.

Un proyecto de Laravel se puede crear a través de Composer.

Figura 28. **Creación de un proyecto de Laravel con Composer**

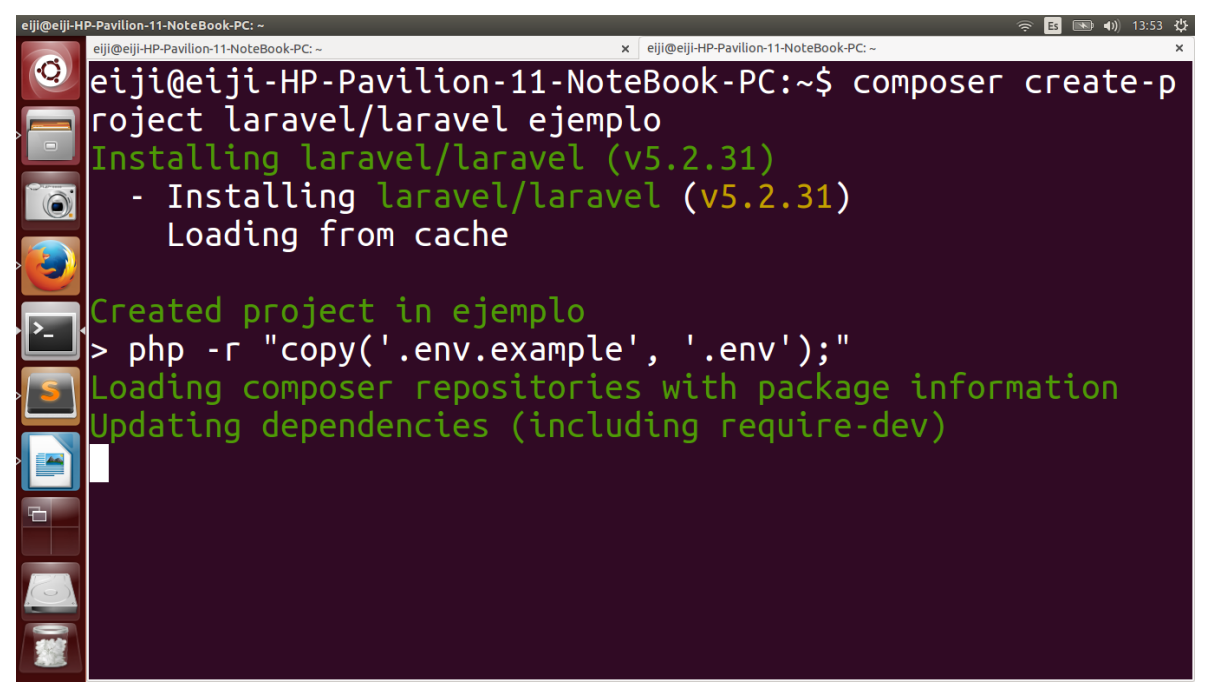

Fuente: elaboración propia.

Al crear el proyecto, Composer instala todas las librerías que Laravel necesitará.

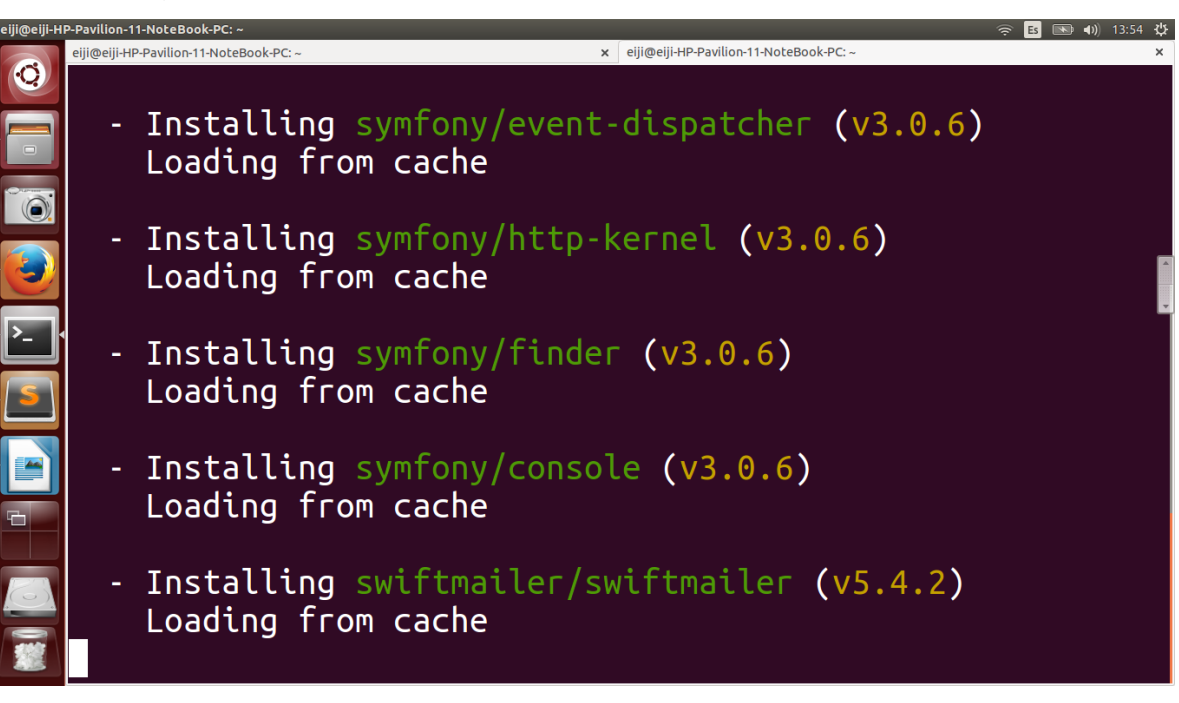

Fuente: elaboración propia.

Figura 29. **Instalación de librerías en Laravel**

El proyecto de Laravel contiene una estructura de directorios y archivos, de los cuales se utilizan principalmente app/Http/Controllers/, app/Http/routes.php, public/, resources/Views/ y el archivo .env.

Figura 30. **Estructura de un proyecto de Laravel**

| :Quetzgo/procedures.sql (cityTourQuetzgo) - Sublime Te     |
|------------------------------------------------------------|
| <b>FOLDERS</b>                                             |
| ▼ → cityTourQuetzgo                                        |
| $\overline{\triangledown}$ $\overline{\triangleright}$ app |
| $\blacktriangleright$ $\Box$ Console                       |
| $\triangleright$ $\Box$ Events                             |
| $\triangleright$ $\Box$ Exceptions                         |
| ▼ 户 Http                                                   |
| ▼ 2 Controllers                                            |
| $\triangleright$ $\Box$ Auth                               |
| <b>P Controller.php</b>                                    |
| $\blacktriangleright$ $\Box$ Middleware                    |
| $\blacktriangleright$ $\Box$ Requests                      |
| R Kernel.php                                               |
| <b>P routes.php</b>                                        |
| $\blacktriangleright$ $\square$ Jobs                       |
| $\triangleright$ $\Box$ Listeners                          |
| $\blacktriangleright$ $\Box$ Policies                      |
| $\blacktriangleright$ $\Box$ Providers                     |
| <b>P User.php</b>                                          |
| $\blacktriangleright$ $\Box$ bootstrap                     |
| $\triangleright$ $\Box$ config                             |
| $\blacktriangleright$ $\Box$ database                      |
| $\triangledown$ $\triangleright$ public                    |
| $\blacktriangleright$ $\sqcap$ css                         |
| font-awesome-4.5.0                                         |
| $\blacktriangleright$ $\Box$ img                           |
| $\triangleright$ $\Box$ js                                 |
| <b>P .htaccess</b>                                         |
| [24] favicon.ico                                           |
| <b>P index.php</b>                                         |
| 图 robots.txt                                               |
| 门 web.config                                               |
| ▼ 2 resources                                              |
| $\blacktriangleright$ $\Box$ assets                        |
| $\blacktriangleright$ $\Box$ lang                          |
| $\overline{\mathbf{v}}$ $\overline{\mathbf{v}}$ views      |
| $\Box$ Line 3, Column 13                                   |

Fuente: elaboración propia.

En la carpeta app/Http/Controllers se encuentran los controladores que se encargan de procesar las solicitudes http utilizando funciones PHP. En el caso de City Tour Quetzaltenango, todas las funciones devuelven una vista con la información requerida por el usuario.

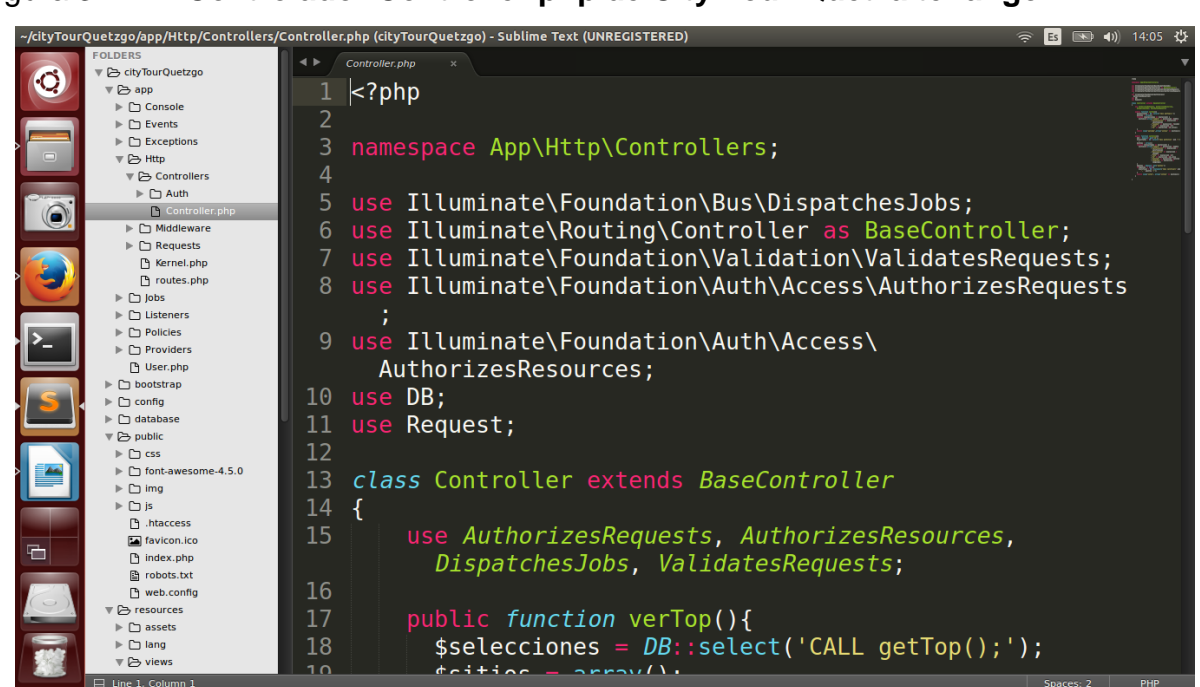

Figura 31. **Controlador Controller.php de City Tour Quetzaltenango**

Fuente: elaboración propia.

En el archivo /app/Http/routes.php se mapean las URL del sitio con una función de un controlador.

Figura 32. **Ejemplo de un archivo routes.php** .<br>php (cityTourQuetzgo) - Sublime Text (UNREGISTERED)  $\boxed{25}$   $\boxed{33}$   $\boxed{4}$   $\boxed{14:09}$ uetzgo. ▼ → cityTourQuetzgo  $\overline{17}$  $\overline{\mathbb{F}} \trianglerighteq \mathsf{app}$  $\triangleright \Box$  Console 18 Route::get('/', 'Controller@verTop');  $\triangleright$   $\Box$  Events  $\triangleright$   $\Box$  Exceptions 19 Route:: get('/sitio', 'Controller@verSitio');  $\overline{v}$   $\rightarrow$  Http  $20<sub>o</sub>$  $\overline{\mathbb{F}} \triangleright$  Controllers  $\triangleright$   $\Box$  Auth Controller.php →<br>
→ <u>← Middleware</u><br>
→ ← C Requests  $\overline{B}$  Kernel.php  $\Box$  routes.ph  $\mathbb{P} \Box$  Jobs  $\triangleright$   $\Box$  Listeners  $\blacktriangleright$   $\Box$  Policies  $\blacktriangleright \Box$  Providers  $\n <sup>0</sup>$  User.php  $\begin{array}{c}\n\triangleright \bigcirc \text{ bootstrap} \\
\triangleright \bigcirc \text{nonfin}\n\end{array}$ 

Fuente: elaboración propia.

En la carpeta public/ se encuentran los recursos a los cuales pueden acceder los usuarios, como las imágenes, *scripts* de Javascript, CSS, entre otros.

Figura 33. **Carpeta public/ de Laravel**

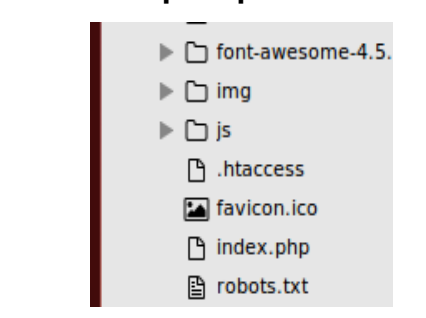

Fuente: elaboración propia.

En la carpeta resources/Views/ se encuentran las vistas que se muestran al usuario. Dichas vistas se editan con código HTML.

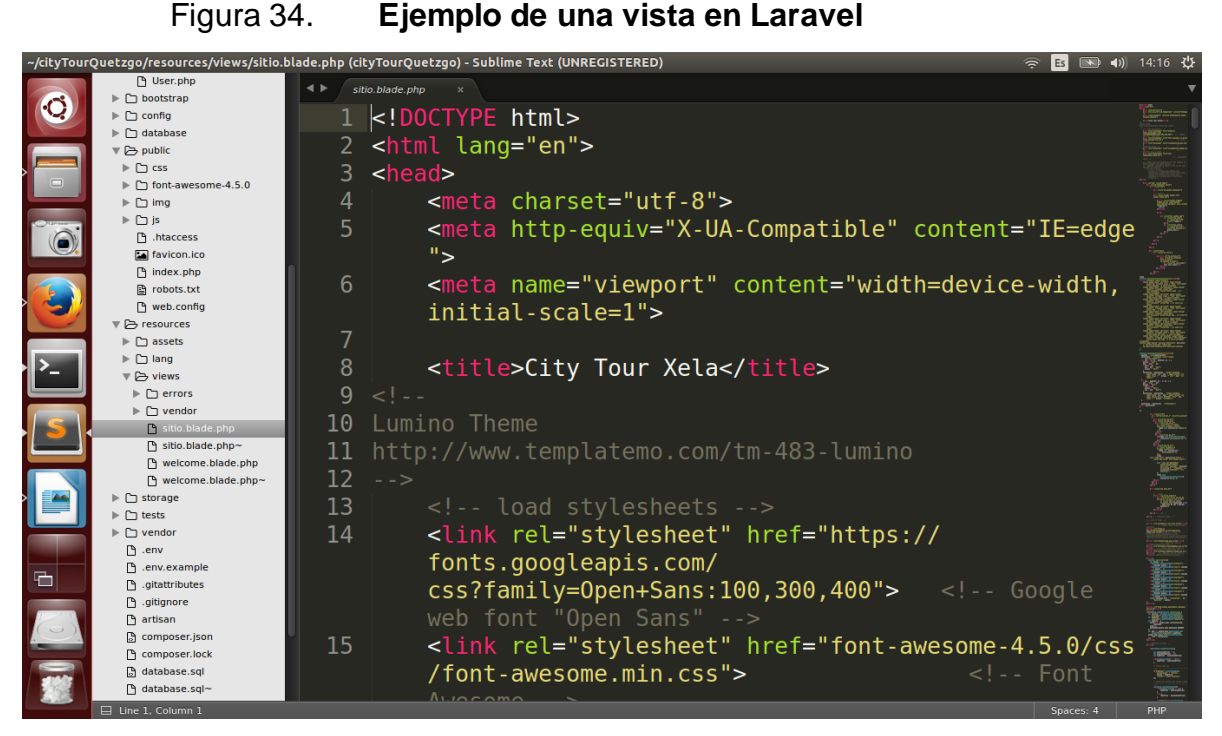

Fuente: elaboración propia.

En el archivo .env se encuentra la información sensible necesaria para el funcionamiento de la aplicación, como las credenciales de las bases de datos. Este archivo aparece oculto e ignorado por Git por defecto.

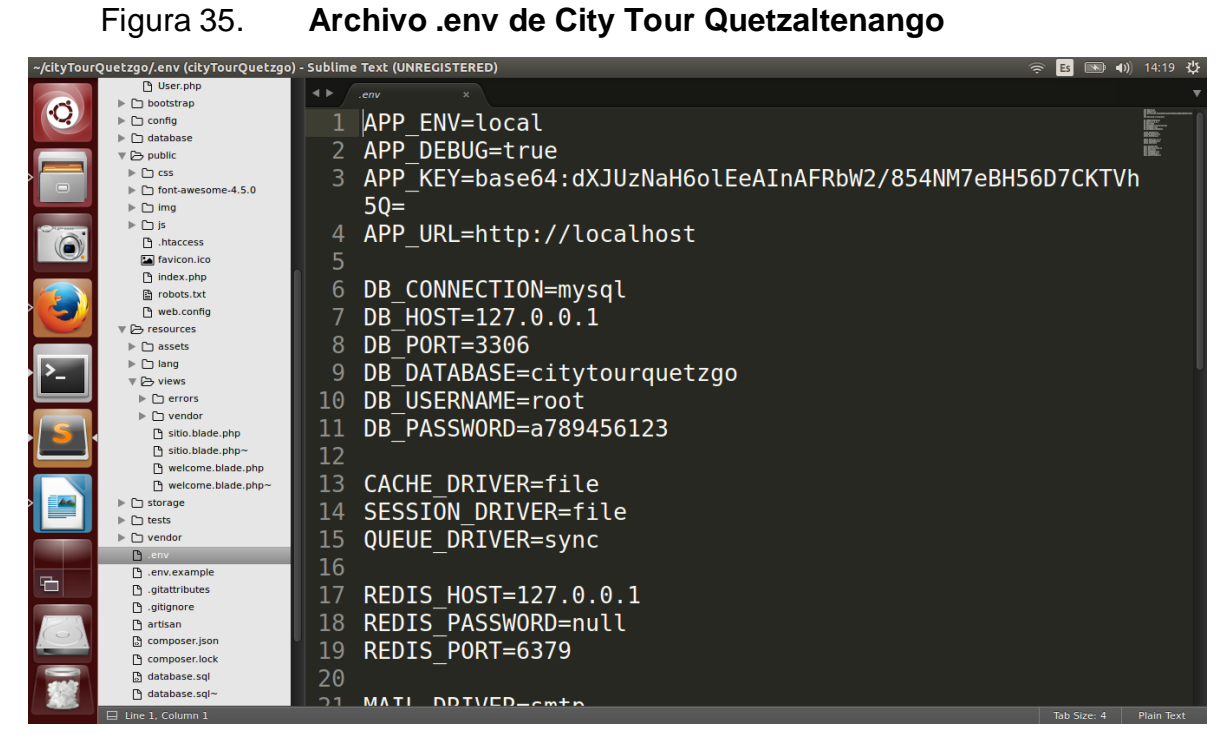

Fuente: elaboración propia.

#### **4.1.6. Git**

Se utilizó Git como sistema controlador de versiones.

Git es un sistema de control de versiones utilizado frecuentemente por desarrolladores de software. Hace énfasis en la velocidad, integridad de los datos y soporte para flujos de trabajo distribuidos no lineales. Desarrolladores del *kernel* de Linux desarrollaron Git en el 2005.

Cada directorio de trabajo de Git es un repositorio con un historial completo y capacidades de rastreo de versiones, independientemente del acceso a la red o a un servidor central.

Para el desarrollo de City Tour Quetzaltenango se utilizaron 2 ramas: la principal (producción) y la de desarrollo.

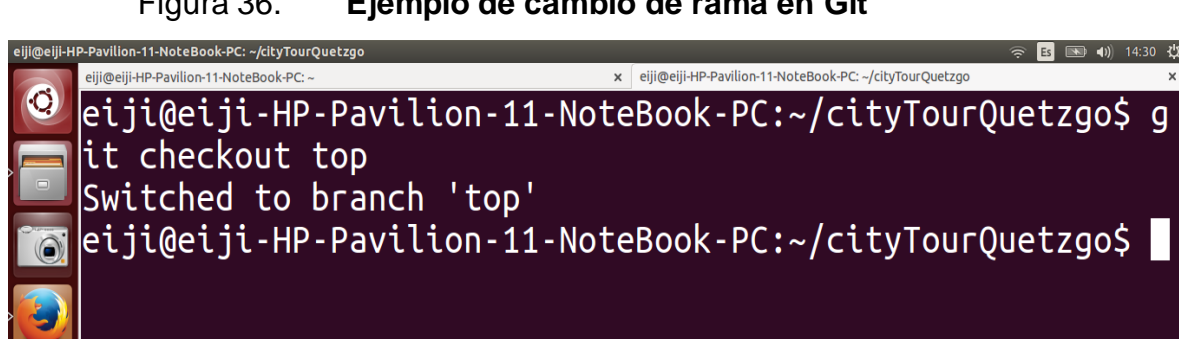

Figura 36. **Ejemplo de cambio de rama en Git**

#### Fuente: elaboración propia.

Las funciones de Git utilizadas en City Tour Quetzaltenango fueron las más básicas: *add*, *commit* y *push*. *Add* agrega los cambios realizados al *staging area* o área de ensayo, en el cual los cambios no son definitivos. Se debe indicar el archivo que se está agregando al *staging area* o usar un punto para agregar todos los archivos que hayan sufrido un cambio. *Commit* guarda esos cambios que se encuentran en el *staging area* en el repositorio. *Push* agrega los cambios que se encuentran en el repositorio local al repositorio en el servidor de versiones.

#### Figura 37. **Flujo de trabajo básico de Git**

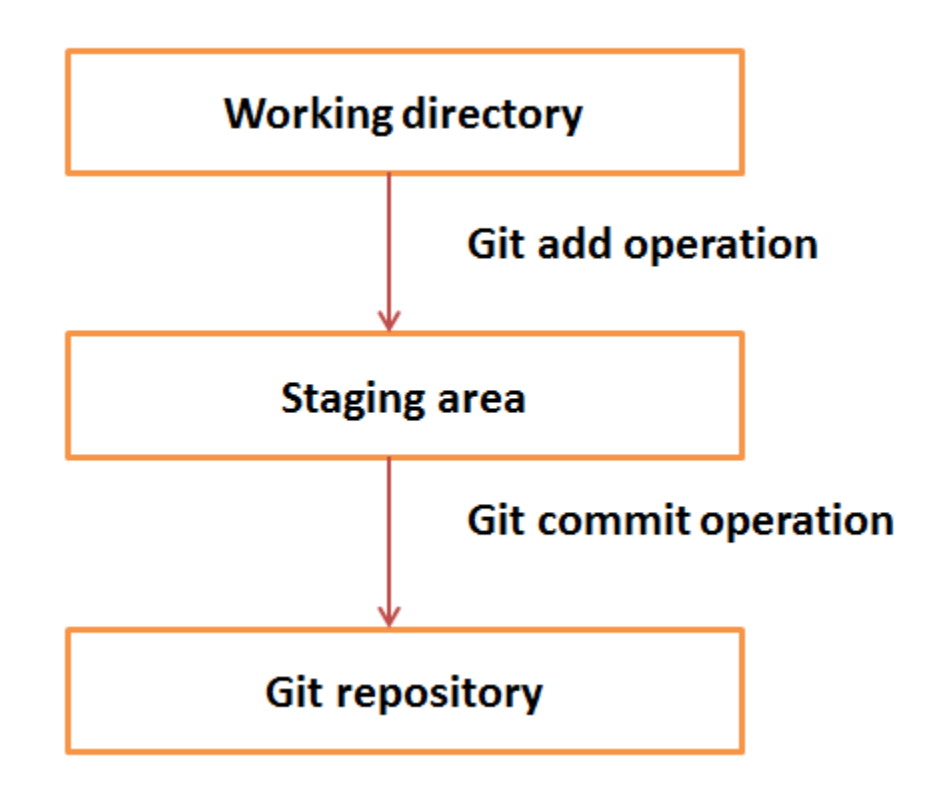

Fuente: [http://www.tutorialspoint.com/git/images/staging\\_area.png.](http://www.tutorialspoint.com/git/images/staging_area.png) Consulta: 15 de mayo de 2016.

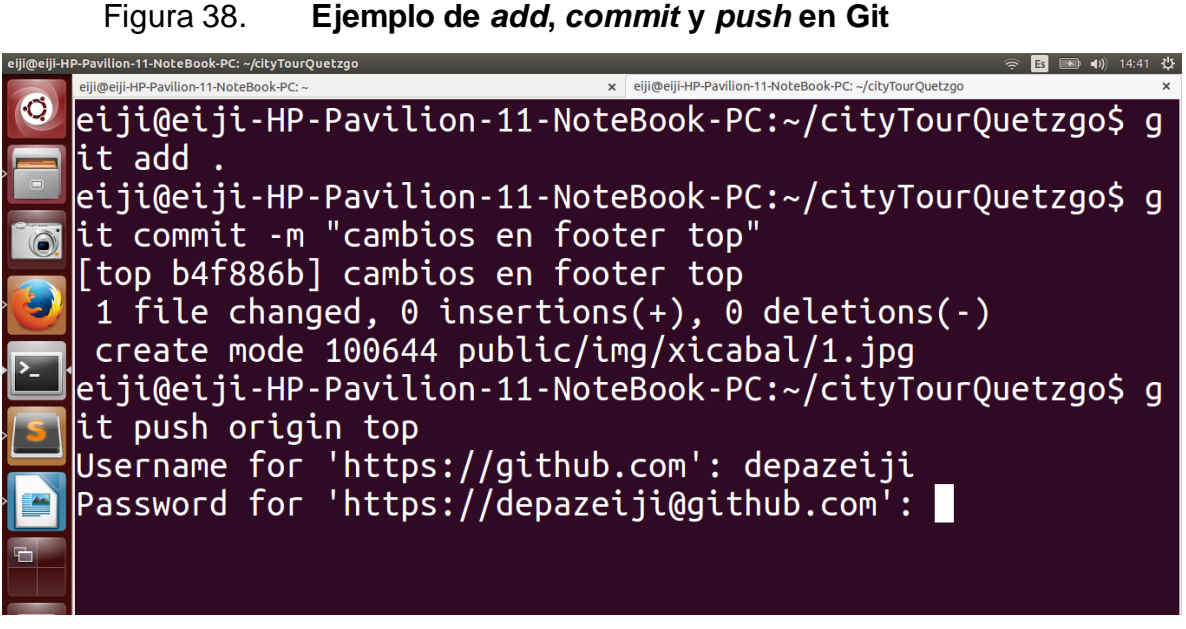

Fuente: elaboración propia.

Se utilizó GtHub como servidor de versiones. El repositorio de la aplicación público se encontró en la siguiente dirección:

[https://github.com/depazeiji/cityTourQuetzgo.](https://github.com/depazeiji/cityTourQuetzgo)

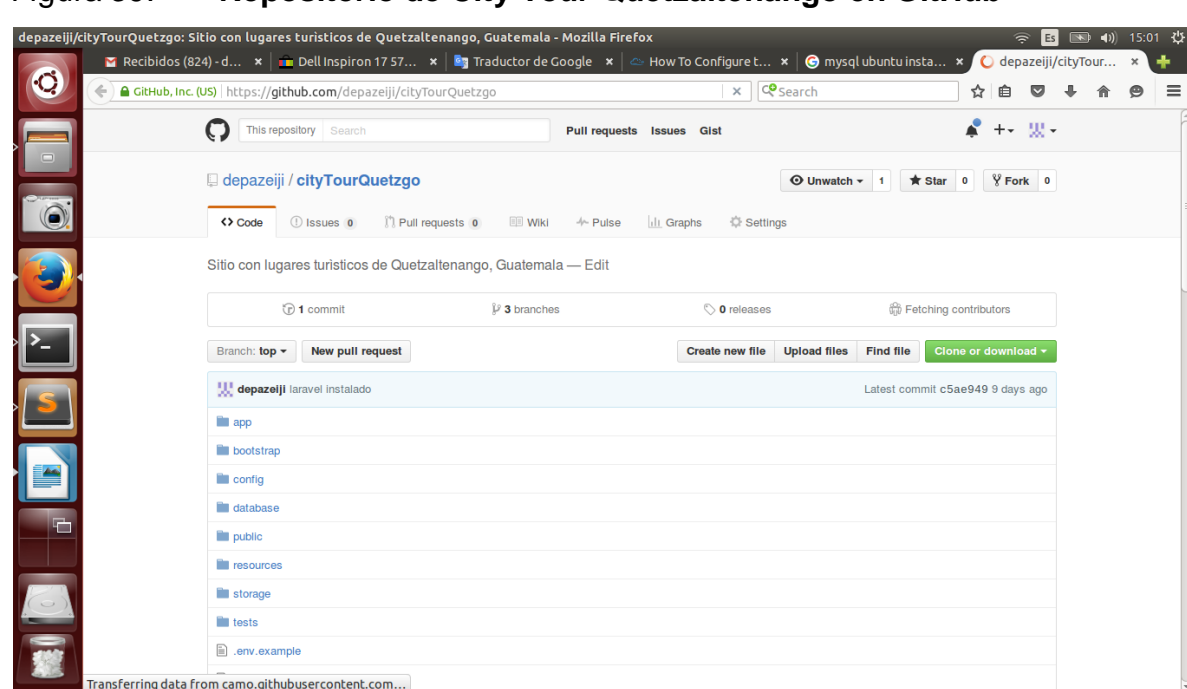

Figura 39. **Repositorio de City Tour Quetzaltenango en GitHub**

Fuente: elaboración propia.

#### **4.2. Tutorial de uso de City Tour Quetzaltenango**

La aplicación City Tour Quetzaltenango se encuentra desplegada en la siguiente URL:

[www.xela-tour.com.](http://www.xela-tour.com/)

La página de inicio muestra un encabezado con el título de la aplicación, un menú con las opciones "*top*" y "acerca de". En el cuerpo de la página, se observa el top de los destinos turísticos de Quetzaltenango. Por cada sitio muestra: una imagen, nombre, calificación en número y en estrellas, resumen de la descripción del sitio y un botón para ver el detalle del sitio.

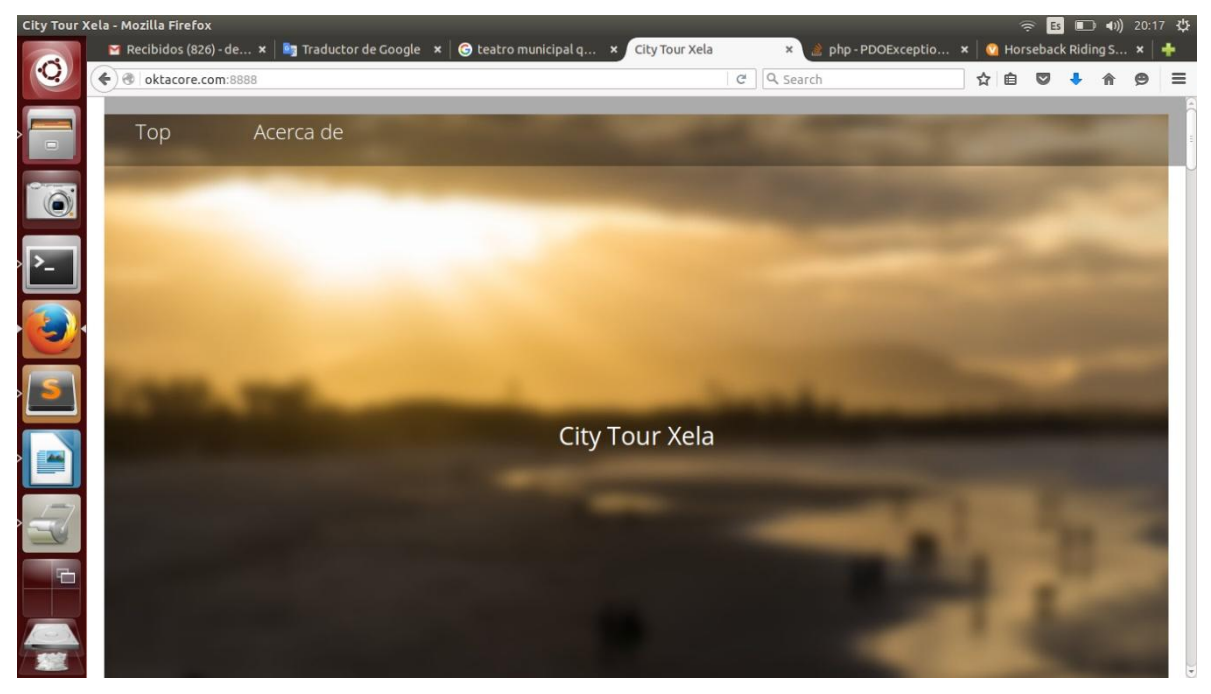

### Figura 40. **Encabezado de City Tour Quetzaltenango**

Fuente: [http://xela-tour.com/.](http://xela-tour.com/) Consulta: 22 de mayo de 2016.

### Figura 41. **Top de sitios en City Tour Quetzaltenango**

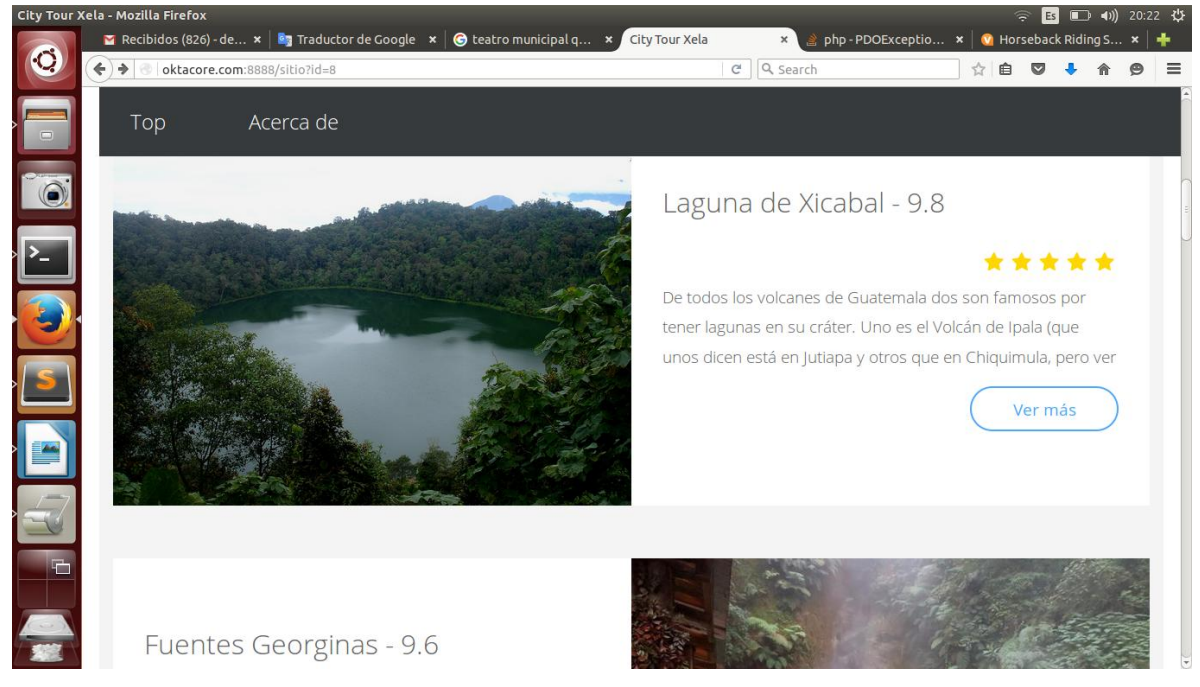

Fuente: [http://xela-tour.com/.](http://xela-tour.com/) Consulta: 22 de mayo de 2016.

Al seleccionar el botón de "Ver más" se contempla el detalle del sitio. Se muestra nuevamente su nombre, su calificación en estrellas, la descripción completa, las fotos del sitio, el mapa del lugar y la opción de calificar el sitio. La calificación del sitio es un promedio de todas las calificaciones obtenidas.

Figura 42. **Nombre, calificación y descripción de un sitio en City Tour Quetzaltenango**

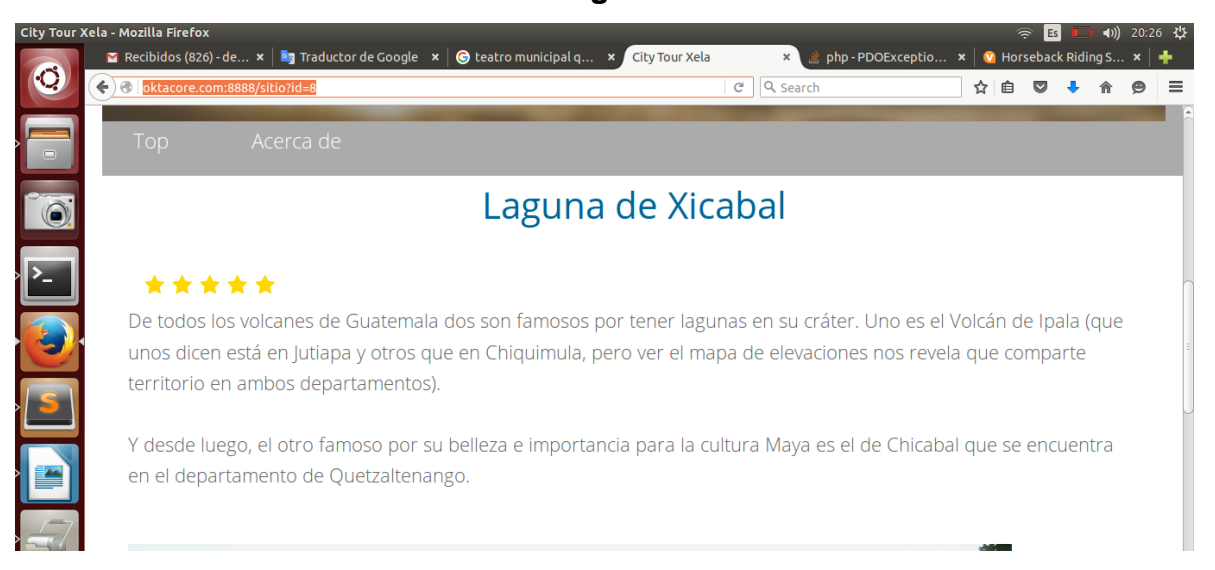

Fuente: [http://xela-tour.com/sitio?id=8.](http://xela-tour.com/sitio?id=8) Consulta: 22 de mayo de 2016.

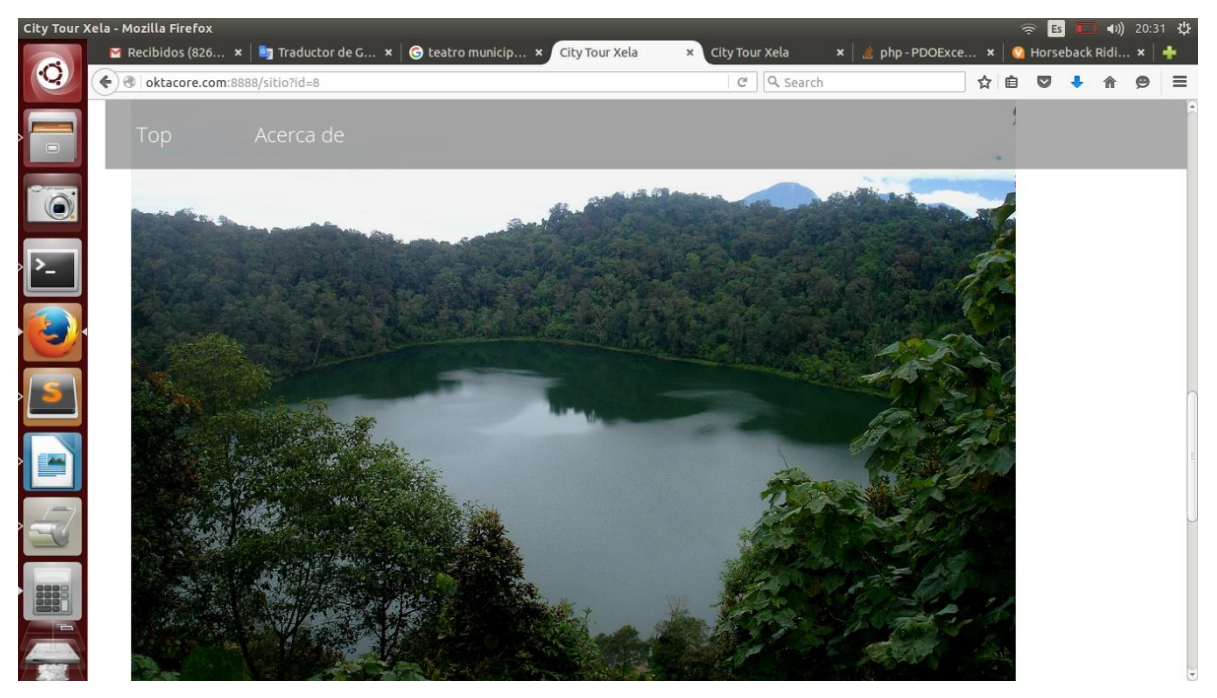

Figura 43. **Fotos del sitio en City Tour Quetzaltenango**

Fuente: [http://xela-tour.com/sitio?id=8.](http://xela-tour.com/sitio?id=8) Consulta: 22 de mayo de 2016.

# Figura 44. **Mapa del sitio y opción de calificar en City Tour Quetzaltenango**

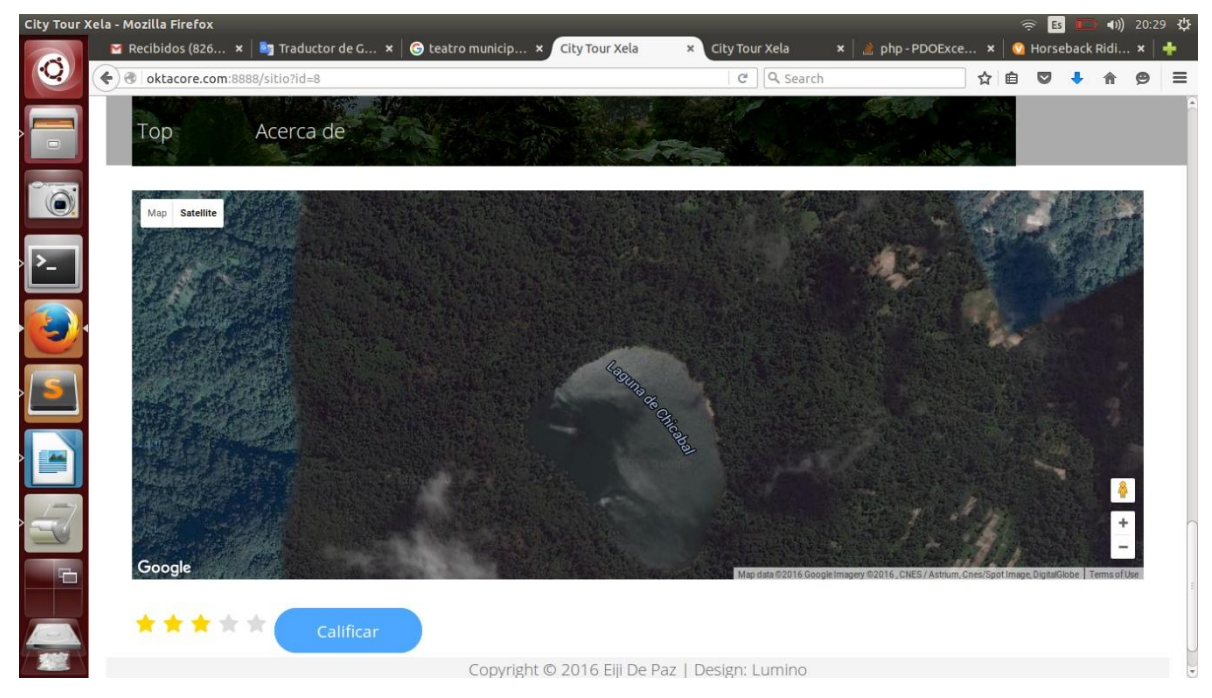

Fuente: [http://xela-tour.com/sitio?id=8.](http://xela-tour.com/sitio?id=8) Consulta: 22 de mayo de 2016.

## **CONCLUSIONES**

- 1. City Tour Quetzaltenango toma en cuenta la importancia de la opinión de los usuarios, según la teoría de orientación al cliente, incluye la opción de que estos califiquen los sitios turísticos.
- 2. La facilidad de uso es un factor determinante para que un individuo utilice un sistema, como lo explica el modelo de aceptación de la tecnología.
- 3. El turismo tiene efectos en la economía, el entorno natural y las zonas edificadas, la población local de los lugares visitados y los visitantes.
- 4. El INGUAT apoya algunas iniciativas que promueven el turismo del país a través de sitios y aplicaciones web, aprobando su legal funcionamiento.
- 5. Existen muchos sitios web en los cuales se encuentra información de destinos turísticos en Quetzaltenango. Sin embargo, la mayoría de estos tienen fines de lucro y no se especializan en Quetzaltenango, sino abarcan otros departamentos o países, por lo que no tienen mayor cantidad de sitios turísticos del departamento.
- 6. Un diseño web responsivo permite ajustar el contenido según el tamaño de la pantalla del dispositivo que acceda a la página, mostrando el contenido de forma organizada.

### **RECOMENDACIONES**

- 1. Desarrollar aplicaciones web o móviles sobre sitios turísticos de otros departamentos de Guatemala, ya que este país cuenta con una gran cantidad de atracciones y muchas personas no las conocen.
- 2. Investigar sobre cualquier atracción que pueda haber en Quetzaltenango, incluidos mercados, parques, iglesias, plazas, etc. con el fin de promover más el turismo del departamento.
- 3. Buscar apoyo de la Municipalidad de Quetzaltenango para difundir los sitios turísticos del departamento a través de City Tour Quetzaltenango, aprovechando que la aplicación se desarrolló sin ánimo de lucro.
- 4. Analizar las calificaciones de los sitios turísticos de City Tour Quetzaltenango para conocer los gustos de los usuarios y tomar en cuenta los resultados para mejorar o promover los sitios mejor calificados.

# **BIBLIOGRAFÍA**

- 1. Definición de turismo. [en línea]. [<http://definicion.de/turismo/>](http://definicion.de/turismo/) [Consulta: abril de 2016].
- 2. IS Theory. *Customer Focus Theory.* [en línea]. [<http://istheory.byu.edu/wiki/Customer\\_Focus\\_Theory>](http://istheory.byu.edu/wiki/Customer_Focus_Theory) [Consulta: abril de 2016].
- 3. *Technology acceptance model.* [en línea]. [<http://istheory.byu.edu/wiki/Technology\\_acceptance\\_model>](http://istheory.byu.edu/wiki/Technology_acceptance_model) [Consulta: abril de 2016].
- 4. *Unified theory of acceptance of technology*. [en línea]. [<http://istheory.byu.edu/wiki/Unified\\_theory\\_of\\_acceptance\\_and\\_u](http://istheory.byu.edu/wiki/Unified_theory_of_acceptance_and_use_of_technology) [se\\_of\\_technology>](http://istheory.byu.edu/wiki/Unified_theory_of_acceptance_and_use_of_technology) [Consulta: abril de 2016].
- 5. Mapactivo. *Quetzaltenango Guatemala.* [en línea]. [<http://www.mapactivo.com/es-gt/directory/dest.php?id=14>](http://www.mapactivo.com/es-gt/directory/dest.php?id=14) [Consulta: mayo de 2016].
- 6. Google. *Material design.* [en línea]. [<https://www.google.com/design/spec/material](https://www.google.com/design/spec/material-design/introduction.html)[design/introduction.html>](https://www.google.com/design/spec/material-design/introduction.html) [Consulta: mayo de 2016].
- 7. Organismo especializado de las Naciones Unidas. *Entender el turismo: glosario básico*. [en línea]. [<http://media.unwto.org/es/content/entender-el-turismo-glosario](http://media.unwto.org/es/content/entender-el-turismo-glosario-basico)[basico>](http://media.unwto.org/es/content/entender-el-turismo-glosario-basico) [Consulta: abril de 2016].
- 8. *Acerca de la OMT.* [en línea]. [<http://www2.unwto.org/es/content/acerca-de-la-omt>](http://www2.unwto.org/es/content/acerca-de-la-omt) [Consulta: abril de 2016].
- 9. Search Enterprise Linux. *MySQL* [en línea]. [<http://searchenterpriselinux.techtarget.com/definition/MySQL>](http://searchenterpriselinux.techtarget.com/definition/MySQL) [Consulta: mayo de 2016].
- 10. Tech Terms. *PHP.* [en línea]. [<http://techterms.com/definition/php>](http://techterms.com/definition/php) [Consulta: mayo de 2016].
- 11. Viator. *Roma.* [en línea]. [<http://es.viator.com/es/7380/Roma/d511-ttd?pref=02>](http://es.viator.com/es/7380/Roma/d511-ttd?pref=02) [Consulta: mayo de 2016].
- 12. Visit Guate Maya. *Lugares de interés a visitar en Xela.* [en línea]. [<http://www.visitguatemaya.com/2014/04/lugares-de-interes](http://www.visitguatemaya.com/2014/04/lugares-de-interes-visitar-en-xela.html)[visitar-en-xela.html>](http://www.visitguatemaya.com/2014/04/lugares-de-interes-visitar-en-xela.html) [Consulta: mayo de 2016].
- 13. Vive Xela. *Destinos turísticos.* [en línea]. [<http://vivexela.visitguatemala.com/es/destinos-turisticos.php>](http://vivexela.visitguatemala.com/es/destinos-turisticos.php) [Consulta: mayo de 2016].
- 14. Webs Monterrey. *Qué es una página web responsiva?* [en línea]. <http://webs-monterrey.com/que-es-una-pagina-web-responsiva> [Consulta: mayo de 2016].
- 15. Wikiguate. *Instituto Guatemalteco de Turismo.* [en línea]. [<http://wikiguate.com.gt/instituto-guatemalteco-de-turismo/>](http://wikiguate.com.gt/instituto-guatemalteco-de-turismo/) [Consulta: abril de 2016].
- 16. Xplorando Guatemala. *Lugares turísticos de Guatemala.* [en línea]. [<http://xplorandoguatemala.com/viajes-y-turismo/lugares](http://xplorandoguatemala.com/viajes-y-turismo/lugares-turisticos-de-guatemala)[turisticos-de-guatemala>](http://xplorandoguatemala.com/viajes-y-turismo/lugares-turisticos-de-guatemala) [Consulta: mayo de 2016].